# **scikit-surgerycalibration Documentation**

**Stephen Thompson**

**Feb 25, 2023**

## **Contents**

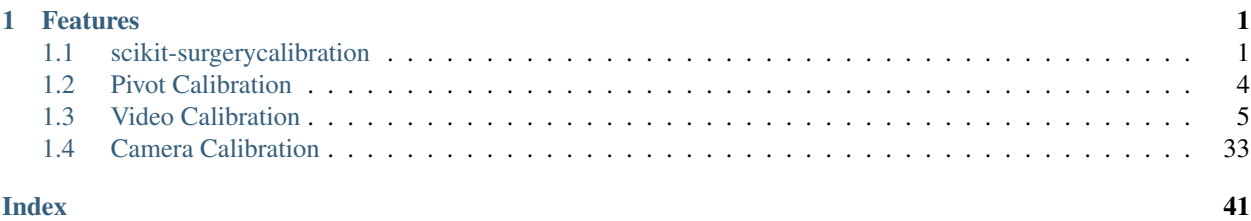

# CHAPTER<sup>1</sup>

### Features

- <span id="page-4-0"></span>• [Pivot Calibration](https://scikit-surgerycalibration.readthedocs.io/en/latest/module_ref.html#pivot-calibration) for pivot calibration.
- [Calibration](https://scikit-surgerycalibration.readthedocs.io/en/latest/module_ref.html#video-calibration) of mono or stereo tracked video data, calculating camera intrinsics and handeye transformation.

[Source code](https://github.com/SciKit-Surgery/scikit-surgerycalibration/) is avaialble on GitHub.

## <span id="page-4-1"></span>**1.1 scikit-surgerycalibration**

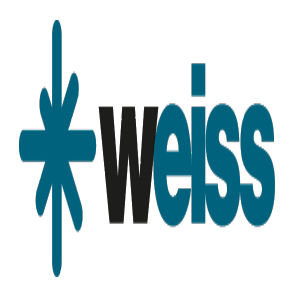

Author(s): Stephen Thompson; Contributor(s): Matt Clarkson, Thomas Dowrick and Miguel Xochicale

scikit-surgerycalibration is part of the [SciKit-Surgery](https://github.com/SciKit-Surgery/scikit-surgery/wiki/home) software project, developed at the [Wellcome EPSRC Centre for](http://www.ucl.ac.uk/weiss) [Interventional and Surgical Sciences,](http://www.ucl.ac.uk/weiss) part of [University College London \(UCL\).](http://www.ucl.ac.uk/)

scikit-surgerycalibration is tested on Python 3.7.

scikit-surgerycalibration contains algorithms to perform calibrations useful during surgery, for example pointer calibration, ultrasound calibration, and camera calibration.

Please explore the project structure, and request or implement your desired functionality.

#### **1.1.1 Features**

- [Pivot Calibration](https://scikit-surgerycalibration.readthedocs.io/en/latest/module_ref.html#pivot-calibration) for pivot calibration.
- [Calibration](https://scikit-surgerycalibration.readthedocs.io/en/latest/module_ref.html#video-calibration) of mono or stereo tracked video data, calculating camera intrinsics and handeye transformation.

#### **1.1.2 Cloning**

You can clone the repository using the following command:

```
git clone https://github.com/SciKit-Surgery/scikit-surgerycalibration
git clone git@github.com:SciKit-Surgery/scikit-surgerycalibration.git # Alternatively,
→ use password-protected SSH key.
```
#### **1.1.3 Developing**

We recommend using [anaconda](https://www.anaconda.com/) or [miniconda](https://docs.conda.io/en/latest/miniconda.html) to create a python 3.7 environment, then using [tox](https://tox.wiki/en/latest/) to install all dependencies inside a dedicated [venv.](https://docs.python.org/3/library/venv.html) We then use github [actions](https://github.com/SciKit-Surgery/scikit-surgerycalibration/actions) to run a matrix of builds for Windows, Linux and Mac and various python versions.

All library dependencies are specified via requirements-dev.txt which refers to requirements.txt.

So, assuming either [anaconda](https://www.anaconda.com/) or [miniconda](https://docs.conda.io/en/latest/miniconda.html) is installed, and your current working directory is the root directory of this project:

```
conda create --name scikit-surgery python=3.7
conda activate scikit-surgery
pip install tox
tox
```
As the [tox](https://tox.wiki/en/latest/) command runs, it will install all dependencies in a sub-directory .tox/py37 (Linux/Mac) or .tox\py37 (Windows). [tox](https://tox.wiki/en/latest/) will also run pytest and linting for you.

To run commands inside the same environment as [tox,](https://tox.wiki/en/latest/) you should:

```
source .tox/py37/bin/activate
```
on Linux/Mac, or if you are Windows user:

```
.tox\py37\Scripts\activate
```
Then you can run pytest, linting, or directly run python scripts, and know that the environment was created correctly by [tox.](https://tox.wiki/en/latest/)

#### **Generating documentation**

The simplest way is again using [tox.](https://tox.wiki/en/latest/)

tox -e docs

then open docs/build/html/index.html in your browser.

#### **Running tests**

Pytest is used for running unit tests:

```
python -m pytest
pytest -v -s tests/algorithms/test_triangulate.py #example for individual tests
```
#### **Linting**

This code conforms to the PEP8 standard. Pylint can be used to analyse the code:

```
pylint --rcfile=tests/pylintrc sksurgerycalibration
```
### **1.1.4 Installing**

You can pip install directly from the repository as follows:

```
pip install git+https://github.com/SciKit-Surgery/scikit-surgerycalibration
```
#### **1.1.5 Contributing**

Please see the [contributing guidelines.](https://github.com/SciKit-Surgery/scikit-surgerycalibration/blob/master/CONTRIBUTING.rst)

#### **1.1.6 Useful links**

- [Source code repository](https://github.com/SciKit-Surgery/scikit-surgerycalibration)
- [Documentation](https://scikit-surgerycalibration.readthedocs.io)

#### **1.1.7 Licensing and copyright**

Copyright 2020 University College London. scikit-surgerycalibration is released under the BSD-3 license. Please see the [license file](https://github.com/SciKit-Surgery/scikit-surgerycalibration/blob/master/LICENSE) for details.

#### **1.1.8 Acknowledgements**

Supported by [Wellcome](https://wellcome.ac.uk/) and [EPSRC.](https://www.epsrc.ac.uk/)

### <span id="page-7-1"></span><span id="page-7-0"></span>**1.2 Pivot Calibration**

Functions for pivot calibration.

```
sksurgerycalibration.algorithms.pivot.pivot_calibration(tracking_matrices, config-
```
*uration=None*)

Performs pivot calibration on an array of tracking matrices

#### **Parameters**

- **tracking\_matrices** an Nx4x4 array of tracking matrices
- **configuration** an optional configuration dictionary, if not the algorithm defaults to Algebraic One Step. Other options include ransac, and sphere\_fitting
- Returns tuple containing; 'pointer\_offset' The coordinate of the pointer tip relative to the tracking centre 'pivot\_point' The location of the pivot point in world coordinates 'residual\_error' The RMS pointer tip error, errors in each direction are treated as independent variables, so for a calibration with n matrices, RMS error is calculated using nx3 measurements.

#### Raises TypeError, ValueError

sksurgerycalibration.algorithms.pivot.**pivot\_calibration\_aos**(*tracking\_matrices*) Performs Pivot Calibration, using Algebraic One Step method, and returns Residual Error.

See [Yaniv 2015.](https://dx.doi.org/10.1117/12.2081348)

Parameters **tracking\_matrices** – N x 4 x 4 ndarray, of tracking matrices.

Returns pointer offset, pivot point and RMS Error about centroid of pivot.

Raises ValueError if rank less than 6

sksurgerycalibration.algorithms.pivot.**pivot\_calibration\_sphere\_fit**(*tracking\_matrices*,

*init\_parameters=None*)

Performs Pivot Calibration, using sphere fitting, based on

See [Yaniv 2015.](https://dx.doi.org/10.1117/12.2081348)

#### **Parameters**

- **tracking\_matrices** N x 4 x 4 ndarray, of tracking matrices.
- **init\_parameters** 1X4 array of initial parameter for finding the pivot point in world coords and pivot radius. Default is to set to the mean x,y,z values and radius  $= 0$ .

Returns pointer offset, pivot point and RMS Error about centroid of pivot.

sksurgerycalibration.algorithms.pivot.**pivot\_calibration\_with\_ransac**(*tracking\_matrices*,

*number\_iterations*, *error\_threshold*, *concensus\_threshold*, *early\_exit=False*)

Written as an exercise for implementing RANSAC.

#### **Parameters**

- **tracking\_matrices** N x 4 x 4 ndarray, of tracking matrices.
- **number\_iterations** the number of iterations to attempt.
- **error** threshold distance in millimetres from pointer position
- <span id="page-8-1"></span>• **concensus\_threshold** – the minimum percentage of inliers to finish
- **early\_exit** If True, returns model as soon as thresholds are met

Returns pointer offset, pivot point and RMS Error about centroid of pivot.

Raises TypeError, ValueError

Functions used by calibration the calibration routines

sksurgerycalibration.algorithms.sphere\_fitting.**fit\_sphere\_least\_squares**(*coordinates*,

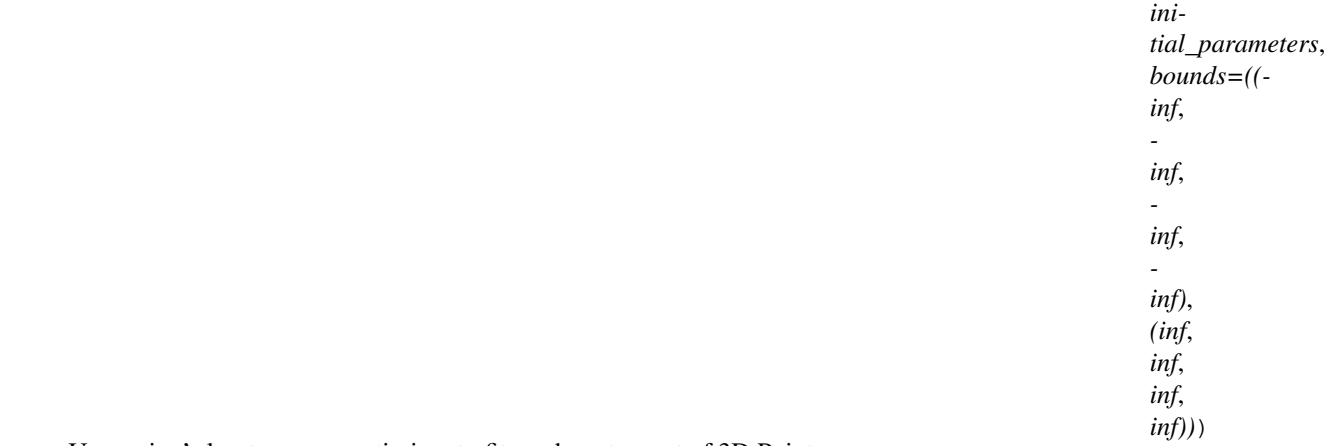

Uses scipy's least squares optimisor to fit a sphere to a set of 3D Points

#### Parameters

- **coordinates**  $-(x,y,z)$  n x 3 array of point coordinates
- **parameters** (initial) 1 x 4 array containing four initial values (centre, and radius)

Returns x: an array containing the four fitted parameters

Returns ier: int An integer flag. If it is equal to 1, 2, 3 or 4, the solution was found.

### <span id="page-8-0"></span>**1.3 Video Calibration**

#### **1.3.1 Mono**

Class to do stateful video calibration of a mono camera.

```
class sksurgerycalibration.video.video_calibration_driver_mono.MonoVideoCalibrationDriver(point_detector:
```
*sksurgery-*

- $\iota$
- *age.calibration.point\_detector.PointDetector*, *min-*
- *i-*
- *mum\_points\_per\_frame:*

*int*)

Bases: sksurgerycalibration.video.video\_calibration\_driver\_base. BaseVideoCalibrationDriver

Class to do stateful video calibration of a mono camera.

#### **calibrate**(*flags=0*)

Do the video calibration, returning RMS re-projection error.

<span id="page-9-0"></span>Parameters **flags** – OpenCV calibration flags, eg. cv2.CALIB\_FIX\_ASPECT\_RATIO

Returns RMS projection

**grab\_data**(*image*, *device\_tracking=None*, *calibration\_object\_tracking=None*) Extracts points, by passing it to the PointDetector.

This will throw various exceptions if the input data is invalid, but will return empty arrays if no points were detected. So, no points is not an error. Its an expected condition.

#### Parameters

- **image** RGB image.
- **device\_tracking** transformation for the tracked device
- **calibration\_object\_tracking** transformation of tracked

calibration object :return: The number of points grabbed.

**handeye\_calibration**(*override\_pattern2marker=None*, *use\_opencv: bool = True*, *do\_bundle\_adjust: bool = False*) Do handeye calibration, returning RMS re-projection error.

Note: This handeve calibration on this class assumes you are tracking both the calibration pattern (e.g. chessboard) and the device (e.g. laparoscope). So, the calibration routines calibrate for hand2eye and pattern2marker. If you want something more customised, work with video calibration hand eye.py.

#### Parameters **override\_pattern2marker** – If provided a 4x4 pattern2marker

that is taken as constant. :param use\_opencv: If True we use OpenCV based methods, if false, Guofang Xiao's method. :param do\_bundle\_adjust: If True we do an additional bundle adjustment at the end.

Returns RMS reprojection error

Return type float

**iterative\_calibration**(*number\_of\_iterations: int*, *reference\_ids*, *reference\_image\_points*, *reference\_image\_size*, *flags: int = 0*)

Does iterative calibration, like Datta 2009, returning RMS re-projection error. :return: RMS projection

#### **1.3.2 Stereo**

Class to do stateful video calibration of a stereo camera.

**class** sksurgerycalibration.video.video\_calibration\_driver\_stereo.**StereoVideoCalibrationDriver**(*left\_point\_detector:*

Bases: sksurgerycalibration.video.video calibration driver base. BaseVideoCalibrationDriver

Class to do stateful video calibration of a stereo camera.

<span id="page-10-0"></span>**calibrate**(*flags=1*, *override\_left\_intrinsics=None*, *override\_left\_distortion=None*, *override\_right\_intrinsics=None*, *override\_right\_distortion=None*, *override\_l2r\_rmat=None*, *override\_l2r\_tvec=None*)

Do the stereo video calibration, returning reprojection and reconstruction error.

This returns RMS projection error, which is a common metric, but also, the reconstruction / triangulation error.

#### Parameters

- **flags** OpenCV flags, eg. cv2.CALIB\_FIX\_INTRINSIC
- **override\_left\_intrinsics** –
- **override\_left\_distortion** –
- **override\_right\_intrinsics** –
- **override\_right\_distortion** –
- **override\_l2r\_rmat** –
- **override\_l2r\_tvec** –

Returns projection, reconstruction error.

#### Return type float, float

```
grab_data(left_image, right_image, device_tracking=None, calibration_object_tracking=None)
     Extracts points, by passing it to the PointDetector.
```
This will throw various exceptions if the input data is invalid, but will return empty arrays if no points were detected. So, no points is not an error. Its an expected condition.

#### **Parameters**

- **left\_image** BGR image.
- **right\_image** BGR image.
- **device\_tracking** transformation for the tracked device
- **calibration\_object\_tracking** transformation of tracked

calibration object :return: The number of points grabbed.

**handeye\_calibration**(*override\_pattern2marker=None*, *use\_opencv: bool = True*, *do\_bundle\_adjust: bool = False*)

Do handeye calibration, returning reprojection and reconstruction error.

Note: This handeye calibration on this class assumes you are tracking both the calibration pattern (e.g. chessboard) and the device (e.g. laparoscope). So, the calibration routines calibrate for hand2eye and pattern2marker. If you want something more customised, work with video calibration hand eye.py.

Parameters **override\_pattern2marker** – If provided a 4x4 pattern2marker

that is taken as constant. :param use\_opencv: If True we use OpenCV based methods, if false, Guofang Xiao's method. :param do\_bundle\_adjust: If True we do an additional bundle adjustment at the end.

Returns reprojection, reconstruction error, camera parameters

Return type float, float, object

**iterative\_calibration**(*number\_of\_iterations: int*, *reference\_ids*, *reference\_image\_points*, *reference image size*, *flags: int* = 1)

Does iterative calibration, like Datta 2009, returning reprojection and reconstruction error.

Returns projection, reconstruction error.

Return type float, float

### <span id="page-11-0"></span>**1.3.3 Video Calibration Data**

Containers for video calibration data.

```
class sksurgerycalibration.video.video_calibration_data.BaseVideoCalibrationData
    Bases: object
```
Constructor, no member variables, so just a pure virtual interface.

Not really necessary if you rely on duck-typing, but at least it shows the intention of what derived classes should implement, and means we can use this base class to type check against.

```
get_number_of_views()
    Returns the number of views of data.
```
**load\_data**(*dir\_name: str*, *file\_prefix: str*) Loads all contained data from disk.

**pop**()

Remove the last view of data.

#### **reinit**()

Used to clear, re-initialise all member variables.

**save\_data**(*dir\_name: str*, *file\_prefix: str*) Writes all contained data to disk.

```
class sksurgerycalibration.video.video_calibration_data.MonoVideoData
```
Bases: sksurgerycalibration.video.video\_calibration\_data.

```
BaseVideoCalibrationData
```
Stores data extracted from each video view of a mono calibration.

```
get_number_of_views()
    Returns the number of views.
```
**load\_data**(*dir\_name: str*, *file\_prefix: str*) Loads the calibration data.

#### Parameters

- **dir** name directory to load from
- **file\_prefix** prefix for all files

```
pop()
```
Removes the last (most recent) view of data.

```
push(image, ids, object_points, image_points)
     Stores another view of data. Copies data.
```
#### **reinit**()

Deletes all data.

**save\_annotated\_images**(*dir\_name: str*, *file\_prefix: str*) Saves video images, annotated with the ID of each 2D point detected.

**save\_data**(*dir\_name: str*, *file\_prefix: str*) Saves the calibration data to lots of different files.

#### Parameters

- **dir name** directory to save to
- **file\_prefix** prefix for all files

```
class sksurgerycalibration.video.video_calibration_data.StereoVideoData
```
Bases: sksurgerycalibration.video.video\_calibration\_data.

BaseVideoCalibrationData

Stores data extracted from each view of a stereo calibration.

**get\_number\_of\_views**() Returns the number of views.

**load\_data**(*dir\_name: str*, *file\_prefix: str*) Loads the calibration data.

Parameters

- **dir\_name** directory to load from
- **file\_prefix** prefix for all files

#### **pop**()

Removes the last (most recent) view of data.

**push**(*left\_image*, *left\_ids*, *left\_object\_points*, *left\_image\_points*, *right\_image*, *right\_ids*, *right\_object\_points*, *right\_image\_points*) Stores another view of data. Copies data.

#### **reinit**()

Deletes all data.

**save\_annotated\_images**(*dir\_name: str*, *file\_prefix: str*) Saves video images, annotated with the ID of each 2D point detected.

**save\_data**(*dir\_name: str*, *file\_prefix: str*)

Saves the calibration data to lots of different files.

#### **Parameters**

- **dir** name directory to save to
- **file\_prefix** prefix for all files

```
class sksurgerycalibration.video.video_calibration_data.TrackingData
```

```
Bases: sksurgerycalibration.video.video_calibration_data.
```
BaseVideoCalibrationData

Class for storing tracking data.

```
get_number_of_views()
```
Returns the number of views of data. :return: int

**load\_data**(*dir\_name: str*, *file\_prefix: str*) Loads tracking data from files.

#### Parameters

- **dir\_name** directory to load from
- **file\_prefix** prefix for all files

**pop**()

Removes the last (most recent) view of data.

**push**(*device\_tracking*, *calibration\_tracking*) Stores a pair of tracking data.

<span id="page-13-0"></span>Parameters

- **device\_tracking** transformation for the thing you're tracking
- **calibration\_tracking** transformation for tracked calibration obj

**reinit**()

Deletes all data.

**save\_data**(*dir\_name: str*, *file\_prefix: str*) Saves the tracking data to lots of different files.

Parameters

- **dir\_name** directory to save to
- **file\_prefix** prefix for all files

#### **1.3.4 Video Calibration Metrics**

Video calibration metrics, used in cost functions for optimisation, and as measures of error generally.

sksurgerycalibration.video.video\_calibration\_metrics.**compute\_mono\_2d\_err**(*object\_points*,

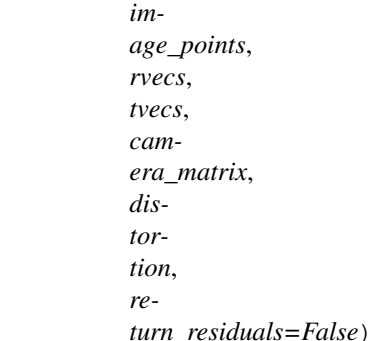

Function to compute mono reprojection (SSE) error, or residuals over multiple views of a mono camera.

#### **Parameters**

- **object\_points** Vector of Vector of 1x3 of type float32
- **image\_points** Vector of Vector of 1x2 of type float32
- **rvecs** Vector of [3x1] ndarray, Rodrigues rotations for each camera
- **tvecs** Vector of [3x1] ndarray, translations for each camera
- **camera\_matrix** [3x3] ndarray
- **distortion** [1x5] ndarray
- **return\_residuals** If True returns a big array of residuals for LM.

Returns SSE re-reprojection error, number\_samples OR residuals

<span id="page-14-0"></span>sksurgerycalibration.video.video\_calibration\_metrics.**compute\_mono\_2d\_err\_handeye**(*model\_points:*

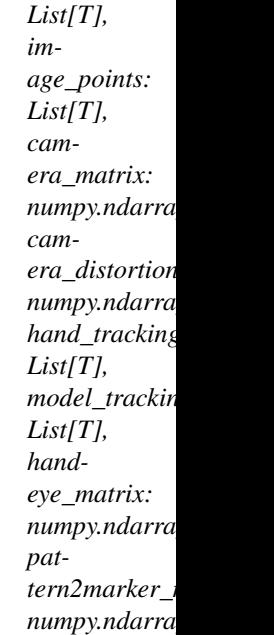

Function to compute mono reprojection error (SSE), mapping from the calibration pattern coordinate system to the camera coordinate system, via tracking matrices and hand-eye calibration.

#### **Parameters**

- **model\_points** (List) Vector of Vector of 1x3 float32
- **image\_points**  $(List)$  Vector of Vector of 1x2 float32
- **camera\_matrix** (np.ndarray) Camera intrinsic matrix
- **camera\_distortion** (np.ndarray) Camera distortion coefficients
- **hand\_tracking\_array** –

Vector of 4x4 tracking matrices for camera (hand) :type hand\_tracking\_array: List :param model\_tracking\_array: Vector of 4x4 tracking matrices for calibration model :type model\_tracking\_array: List :param handeye\_matrix: Handeye matrix :type handeye\_matrix: np.ndarray :param pattern2marker\_matrix: Pattern to marker matrix :type pattern2marker\_matrix: np.ndarray :return: SSE reprojection error, number of samples : rtype: float, float

sksurgerycalibration.video.video\_calibration\_metrics.**compute\_mono\_3d\_err**(*ids*, *object\_points*, *image\_points*, *rvecs*, *tvecs*, *camera\_matrix*, *distortion*)

Function to compute mono reconstruction error (SSE) over multiple views.

Here, to triangulate, we take the i<sup> $\wedge$ </sup>th camera as left camera, and the i+1 $\wedge$ th camera as the right camera, compute l2r, and triangulate.

<span id="page-15-0"></span>Note: This may fail if the difference between two successive views is too large, and there are not enough common points.

#### **Parameters**

- **ids** Vector of ndarray of integer point ids
- **object** points Vector of Vector of 1x3 of type float32
- **image\_points** Vector of Vector of 1x2 of type float32
- **rvecs** Vector of [3x1] ndarray, Rodrigues rotations for each camera
- **tvecs** Vector of [3x1] ndarray, translations for each camera
- **camera\_matrix** [3x3] ndarray
- **distortion** [1x5] ndarray

Returns SSE re-reprojection error, number\_samples

sksurgerycalibration.video.video\_calibration\_metrics.**compute\_mono\_3d\_err\_handeye**(*ids:*

*List[T], model\_points: List[T], image\_points: List[T], camera\_matrix:*  $numpy$ .ndarra *camera\_distortion: numpy.ndarray, hand\_tracking List[T], model\_tracking\_array: List[T], handeye\_matrix: numpy.ndarray, pattern2marker\_matrix: numpy.ndarray*)

Function to compute mono reconstruction error (SSE). Calculates new rvec/tvec values for pattern\_to\_camera based on handeye calibration and then calls compute\_mono\_3d\_err().

#### Parameters

- **ids**  $(List)$  Vector of ndarray of integer point ids
- **model\_points** (List) Vector of Vector of 1x3 float32
- **image\_points**  $(List)$  Vector of Vector of 1x2 float32
- **camera\_matrix** (np.ndarray) Camera intrinsic matrix
- **camera\_distortion** (np.ndarray) Camera distortion coefficients
- **hand\_tracking\_array** –

Vector of 4x4 tracking matrices for camera (hand) :type hand\_tracking\_array: List :param model\_tracking\_array: Vector of 4x4 tracking matrices for calibration model :type model\_tracking\_array: List <span id="page-16-0"></span>:param handeye\_matrix: Handeye matrix :type handeye\_matrix: np.ndarray :param pattern2marker\_matrix: Pattern to marker matrix :type pattern2marker\_matrix: np.ndarray :return: SSE reprojection error, number of samples : rtype: float, float

sksurgerycalibration.video.video\_calibration\_metrics.**compute\_stereo\_2d\_err**(*l2r\_rmat*,

*l2r\_tvec*, *left\_object\_points*, *left\_image\_points*, *left\_camera\_matrix*, *left\_distortion*, *right\_object\_points*, *right\_image\_points*, *right\_camera\_matrix*, *right\_distortion*, *left\_rvecs*, *left\_tvecs*, *return\_residuals=False*)

Function to compute stereo re-projection error (SSE), or residuals, over multiple views.

#### **Parameters**

- **12r** rmat [3x3] ndarray, rotation for l2r transform
- **l2r\_tvec** [3x1] ndarray, translation for l2r transform
- **left\_object\_points** Vector of Vector of 1x3 of type float32
- **left\_image\_points** Vector of Vector of 1x2 of type float32
- **left** camera matrix [3x3] ndarray
- **left\_distortion** [1x5] ndarray
- **right\_object\_points** Vector of Vector of 1x3 of type float32
- **right\_image\_points** Vector of Vector of 1x2 of type float32
- **right\_camera\_matrix** [3x3] ndarray
- **right\_distortion** [1x5] ndarray
- **left\_rvecs** Vector of [3x1] ndarray, Rodrigues rotations, left camera
- **left** tvecs Vector of [3x1] ndarray, translations, left camera
- **return residuals** if True returns vector of residuals for LM,

otherwise, returns SSE. :return: SSE, number\_samples OR residuals

<span id="page-17-0"></span>sksurgerycalibration.video.video\_calibration\_metrics.**compute\_stereo\_2d\_err\_handeye**(*common\_object\_points:*

*List[T], left\_image\_points: List[T],*  $left\_camer$ *numpy.nda left\_distortion:*  $numpy$ .nda  $right\_imag$ *List[T],*  $right\_cam$ *numpy.nda*  $right\_dist$ *numpy.nda hand\_tracking\_array: List[T], model\_tracking\_array: List[T],*  $left$ *numpy.nda left\_pattern2marker\_matrix:*  $numpy$ .nda  $right\_hana$  $numpy.nda$ *right\_pattern2marker\_matrix:*  $numpy.nda$ 

Function to compute stereo reprojection error (SSE), taking into account handeye calibration.

#### **Parameters**

- **common\_object\_points** (List) Vector of Vector of 1x3 float32
- **left\_image\_points** (List) Vector of Vector of 1x2 float32
- **left** camera matrix (np.ndarray) Left camera matrix
- **left\_distortion** (np.ndarray) Left camera distortion coefficients
- **right\_image\_points** (List) Vector of Vector of 1x2 float32
- **right** camera matrix (np. ndarray) Right camera matrix
- **right\_distortion** (np.ndarray) Right camera distortion coefficients
- **hand\_tracking\_array** –

Vector of 4x4 tracking matrices for camera (hand) :type hand\_tracking\_array: List :param model\_tracking\_array: Vector of 4x4 tracking matrices for calibration model :type model\_tracking\_array: List :param left\_handeye\_matrix: Left handeye transform matrix :type left\_handeye\_matrix: np.ndarray :param left\_pattern2marker\_matrix: Left pattern to marker transform matrix :type left\_pattern2marker\_matrix: np.ndarray :param right\_handeye\_matrix: Right handeye transform matrix :type right\_handeye\_matrix: np.ndarray :param right\_pattern2marker\_matrix: Right pattern to marker transform matrix :type right\_pattern2marker\_matrix: np.ndarray :return: SSE reprojection error, number of samples :rtype: float, float

<span id="page-18-0"></span>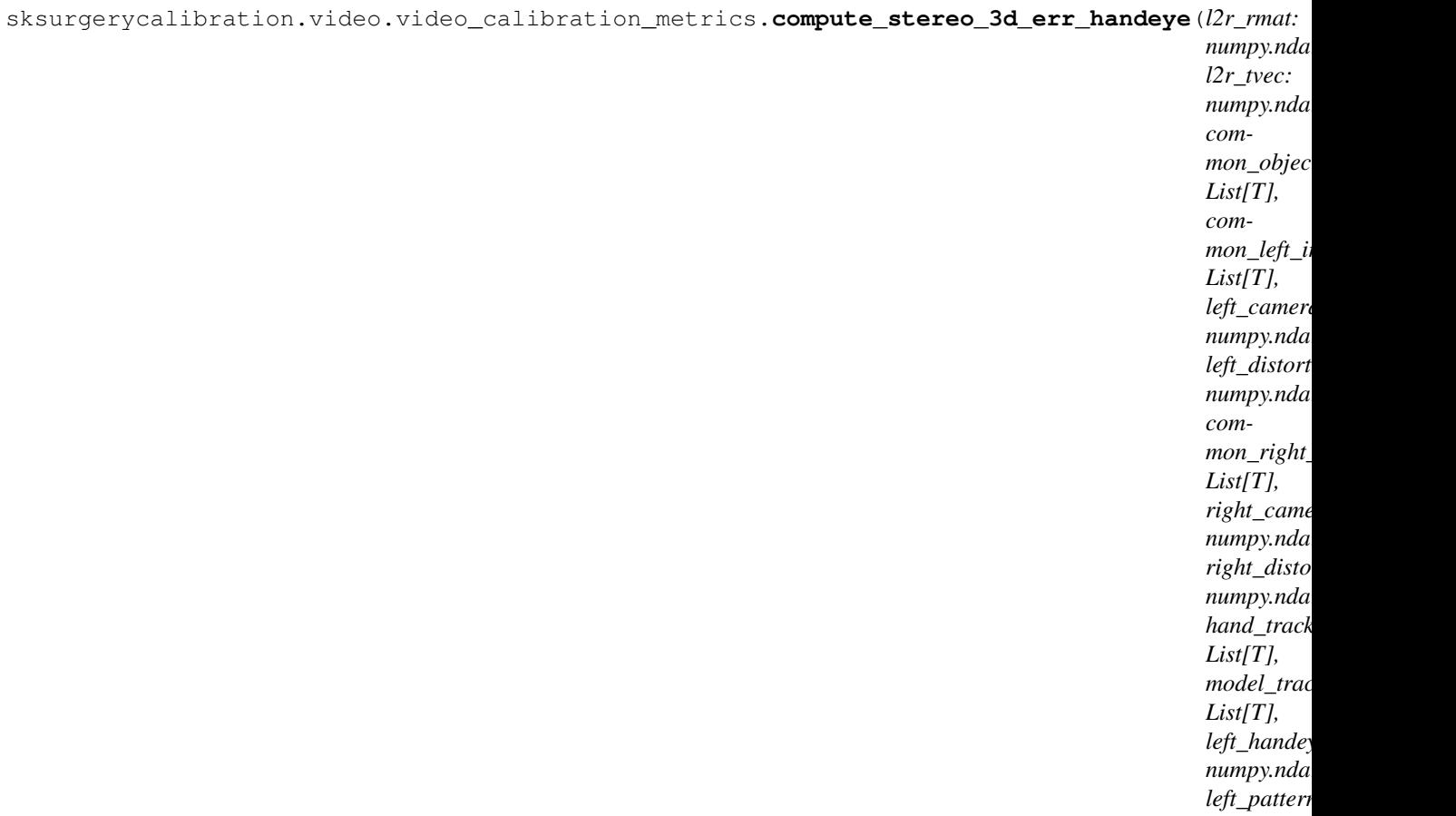

Function to compute stereo reconstruction error (SSE), taking into account handeye calibration.

#### **Parameters**

- **l2r\_rmat** (np.ndarray) Rotation for l2r transform
- **l2r\_tvec** (np.ndarray) Translation for l2r transform
- **common\_object\_points** (List) Vector of Vector of 1x3 float32
- **common\_left\_image\_points** (List) Vector of Vector of 1x2 float32
- **left\_camera\_matrix** (np.ndarray) Left camera matrix
- **left\_distortion** (np.ndarray) Left camera distortion coefficients
- **common\_right\_image\_points** (List) Vector of Vector of 1x2 float32
- **right\_camera\_matrix** (np.ndarray) Right camera matrix
- **right\_distortion** (np.ndarray) Right camera distortion coefficients
- **hand\_tracking\_array** –

Vector of 4x4 tracking matrices for camera (hand) :type hand\_tracking\_array: List :param model\_tracking\_array: Vector of 4x4 tracking matrices for calibration model :type model\_tracking\_array: List :param left handeye matrix: Left handeye transform matrix :type left handeye matrix: np.ndarray :param left\_pattern2marker\_matrix: Left pattern to marker transform matrix :type left\_pattern2marker\_matrix: np.ndarray :return: SSE reconstruction error, number of samples :rtype: float, float

*numpy.nda* 

<span id="page-19-0"></span>sksurgerycalibration.video.video\_calibration\_metrics.**compute\_stereo\_3d\_error**(*l2r\_rmat*, *l2r\_tvec*, *common\_object\_points*, *common\_left\_image\_po left\_camera\_matrix*, *left\_distortion*, *common\_right\_image\_p right\_camera\_matrix*, *right\_distortion*, *left\_rvecs*, *left\_tvecs*, *re* $turn\_residuals$ =Fals Function to compute stereo reconstruction error (SSE), or residuals over multiple views.

#### **Parameters**

- **l2r\_rmat** [3x3] ndarray, rotation for l2r transform
- **l2r\_tvec** [3x1] ndarray, translation for l2r transform
- **common\_object\_points** Vector of Vector of 1x3 of type float32
- **common\_left\_image\_points** Vector of Vector of 1x2 of type float32
- **left\_camera\_matrix** [3x3] ndarray
- **left distortion** [1x5] ndarray
- **common\_right\_image\_points** Vector of Vector of 1x2 of type float32
- **right\_camera\_matrix** [3x3] ndarray
- **right\_distortion** [1x5] ndarray
- **left** rvecs Vector of [3x1] ndarray, Rodrigues rotations, left camera
- **left\_tvecs** Vector of [3x1] ndarray, translations, left camera
- **return\_residuals** if True returns vector of residuals for LM,

otherwise, returns SSE. :return: SSE re-reprojection error, number\_samples

#### **1.3.5 Video Calibration Parameters**

Containers for video calibration parameters.

```
class sksurgerycalibration.video.video_calibration_params.BaseCalibrationParams
    Bases: object
```
Constructor, no member variables, so just a pure virtual interface.

Not really necessary if you rely on duck-typing, but at least it shows the intention of what derived classes should implement, and means we can use this base class to type check against.

**load\_data**(*dir\_name: str*, *file\_prefix: str*)

Loads all contained data from disk.

#### **reinit**()

Used to clear, re-initialise all member variables.

<span id="page-20-0"></span>**save\_data**(*dir\_name: str*, *file\_prefix: str*) Writes all contained data to disk.

```
class sksurgerycalibration.video.video_calibration_params.MonoCalibrationParams
   Bases: sksurgerycalibration.video.video_calibration_params.
```
BaseCalibrationParams

Holds a set of intrinsic and extrinsic camera parameters for 1 camera.

**load\_data**(*dir\_name: str*, *file\_prefix: str*, *halt\_on\_ioerror=True*) Loads calibration parameters from a directory.

#### Parameters

- **dir\_name** directory to load from
- **file\_prefix** prefix for all files
- **halt\_on\_ioerror** if false, and handeye or pattern2marker are not found they will be left as None

**reinit**()

Resets data, to identity/empty arrays etc.

**save\_data**(*dir\_name: str*, *file\_prefix: str*) Saves calibration parameters to a directory.

#### **Parameters**

- **dir** name directory to save to
- **file\_prefix** prefix for all files
- **set\_data**(*camera\_matrix*, *dist\_coeffs*, *rvecs*, *tvecs*) Stores the provided parameters, by taking a copy.
- **set\_handeye**(*handeye\_matrix*, *pattern2marker\_matrix*) Stores the provided parameters, by taking a copy.

```
class sksurgerycalibration.video.video_calibration_params.StereoCalibrationParams
   Bases: sksurgerycalibration.video.video calibration params.
```
BaseCalibrationParams

Holds a pair of MonoCalibrationParams, and the left-to-right transform.

```
get_l2r_as_4x4()
     Extracts the left-to-right transform as 4x4 matrix.
```
**load\_data**(*dir\_name: str*, *file\_prefix: str*)

Loads calibration parameters from a directory.

#### Parameters

- **dir\_name** directory to load from
- **file\_prefix** prefix for all files

**reinit**()

Resets data, to identity/empty arrays etc.

**save\_data**(*dir\_name: str*, *file\_prefix: str*) Saves calibration parameters to a directory.

#### Parameters

• **dir\_name** – directory to save to

#### • **file prefix** – prefix for all files

<span id="page-21-0"></span>**set\_data**(*left\_cam\_matrix*, *left\_dist\_coeffs*, *left\_rvecs*, *left\_tvecs*, *right\_cam\_matrix*, *right\_dist\_coeffs*, *right\_rvecs*, *right\_tvecs*, *l2r\_rmat*, *l2r\_tvec*, *essential*, *fundamental*) Stores the provided parameters, by taking a copy.

**set\_handeye**(*left\_handeye\_matrix*, *left\_pattern2marker\_matrix*, *right\_handeye\_matrix*, *right\_pattern2marker\_matrix*) Call the left/right set\_handeye methods.

#### **1.3.6 Handeye Calibration Functions**

Various routines for Hand-Eye calibration.

```
sksurgerycalibration.video.video_calibration_hand_eye.calibrate_hand_eye_and_grid_to_world(camera_rvecs:
```
Hand-eye calibration using standard OpenCV methods. This method assumes you have a stationary untracked calibration pattern, and a tracked device (e.g. laparoscope)

Parameters **camera\_rvecs** – list of rvecs that we get from OpenCV camera

extrinsics, pattern\_to\_camera. :param camera\_tvecs: list of tvecs that we get from OpenCV camera extrinsics, pattern\_to\_camera. :param device\_tracking\_matrices: list of tracking matrices for the tracked device, e.g. laparoscope, marker\_to\_tracker. :param method: Choice of OpenCV RobotWorldHandEye method. :return hand-eye, grid-to-world transforms as 4x4 matrices

sksurgerycalibration.video.video\_calibration\_hand\_eye.calibrate\_hand\_eye\_and\_pattern\_to\_mar

Hand-eye calibration using standard OpenCV methods. This method assumes you are tracking both the device that needs hand-eye calibration, and the calibration pattern.

Parameters camera\_rvecs – list of rvecs that we get from OpenCV camera

extrinsics, pattern to camera. :param camera tvecs: list of tvecs that we get from OpenCV camera extrinsics, pattern\_to\_camera. :param device\_tracking\_matrices: list of tracking matrices for the tracked device, e.g. laparoscope, marker\_to\_tracker. :param pattern\_tracking\_matrices: list of tracking matrices for the calibration object, marker\_to\_tracker :param method: Choice of OpenCV RobotWorldHandEye method. :return hand-eye, pattern-to-marker transforms as 4x4 matrices

<span id="page-22-0"></span>sksurgerycalibration.video.video calibration hand eye.calibrate hand eye using stationary **patternal** 

Hand-eye calibration using standard OpenCV methods. This method assumes a single set of tracking data, so it is useful for a stationary, untracked calibration pattern, and a tracked video device, e.g. laparoscope.

Parameters **camera\_rvecs** – list of rvecs that we get from OpenCV camera

extrinsics, pattern<sub>to</sub> camera. :param camera<sub>t</sub> tvecs: list of tvecs that we get from OpenCV camera extrinsics, pattern\_to\_camera. :param tracking\_matrices: list of tracking matrices for the tracked device, marker\_to\_tracker. :param method: Choice of OpenCV Hand-Eye method. :param invert\_camera: if True, we invert camera matrices before hand-eye calibration. :return hand-eye transform as 4x4 matrix.

sksurgerycalibration.video.video\_calibration\_hand\_eye.**calibrate\_hand\_eye\_using\_tracked\_pattern**(*camera\_rvecs:*

Hand-eye calibration using standard OpenCV methods. This method assumes two sets of tracking data, so it is useful for a tracked device (e.g. laparoscope) and a tracked calibration object (e.g. chessboard).

Parameters camera\_rvecs – list of rvecs that we get from OpenCV camera

extrinsics, pattern\_to\_camera. :param camera\_tvecs: list of tvecs that we get from OpenCV camera extrinsics, pattern to camera. :param device tracking matrices: list of tracking matrices for the tracked device, marker\_to\_tracker. :param pattern\_tracking\_matrices: list of tracking matrices for the tracked calibration object, marker\_to\_tracker. :param method: Choice of OpenCV Hand-Eye method. :return hand-eye transform as 4x4 matrix.

sksurgerycalibration.video.video\_calibration\_hand\_eye.**calibrate\_pattern\_to\_tracking\_marker**(*camera\_rvecs:*

In some calibration problems, people use a pattern (e.g. chessboard) that is tracked. If you manufacture this well, you should know the pattern\_2\_marker transform by DESIGN. However, if you assume a STATIONARY video camera, and a moving pattern, this method allows you to use standard hand-eye techniques to estimate the pattern\_2\_marker transform from at least 2 motions (3 views) around different axes of rotation.

<span id="page-23-0"></span>**Parameters camera rvecs** – list of rvecs that we get from OpenCV camera

extrinsics, pattern\_to\_camera. :param camera\_tvecs: list of tvecs that we get from OpenCV camera extrinsics, pattern\_to\_camera. :param tracking\_matrices: list of tracking matrices for the tracked calibration pattern, marker\_to\_tracker. :param method: Choice of OpenCV Hand-Eye method. :return pattern\_to\_marker

sksurgerycalibration.video.video\_calibration\_hand\_eye.**guofang\_xiao\_handeye\_calibration**(*rvecs:*

List<sub>I</sub> *tvecs:* List[ *quat\_model2hand\_array: numpy.ndarray, trans\_model2hand\_array:*  $nump$  $\rightarrow$ Tu $ple[n]$ num

Guofang Xiao's method. Solve for the hand-eye transformation, as well as the transformation from the pattern to the tracking markers on the calibration object.

This method, developed for the SmartLiver project, assumes both device (laparoscope), and the calibration object are tracked. We also, keep the device (laparoscope) stationary while moving the calibration object.

Parameters **rvecs** – Array of rotation vectors, from OpenCV, camera extrinsics

(pattern to camera transform) :type rvecs: List[np.ndarray] :param tvecs: Array of translation vectors, from OpenCV, camera extrinsics (pattern to camera transform) :type tvecs: List[np.ndarray] :param quat\_model2hand\_array: Array of quaternions representing rotational part of marker-to-hand. :type quat\_model2hand\_array: np.ndarray :param trans\_model2hand\_array: Array of quaternions representing translational part of marker-to-hand. :type trans\_model2hand\_array: np.ndarray :return: two 4x4 matrices as np.ndarray, representing handeye\_matrix, pattern2marker\_matrix :rtype: np.ndarray, np.ndarray

sksurgerycalibration.video.video\_calibration\_hand\_eye.**set\_model2hand\_arrays**(*calibration\_tracking\_array: List[T],*

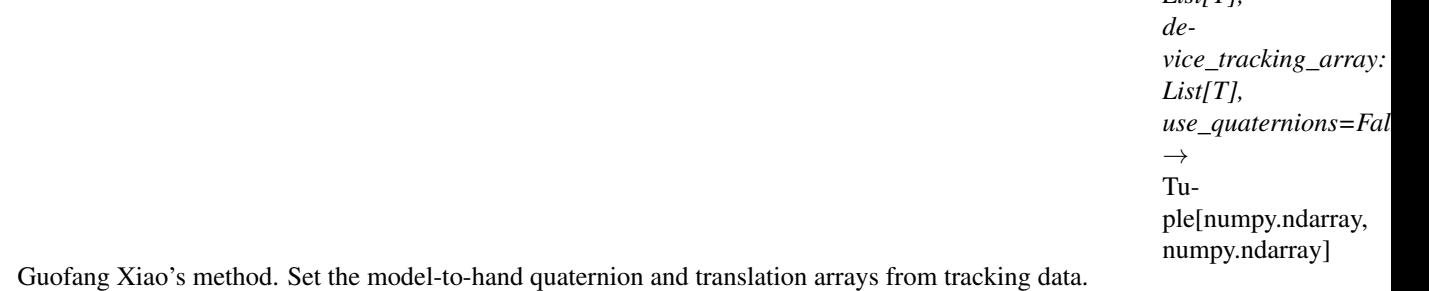

Parameters calibration\_tracking\_array – Array of tracking data for

calibration target :type calibration\_tracking\_array: List of tracking data :param device\_tracking\_array: Array of tracking data for device (e.g. camera) :type device\_tracking\_array: List of tracking data :param use\_quaternions: If True input should be quaternions :type device\_tracking\_array: bool :return: quaternion model to hand array and translation model to hand array :rtype: np.ndarray, np.ndarray

#### **1.3.7 Helper Classes/Functions**

Base class for our mono and stereo video camera calibration drivers.

```
class sksurgerycalibration.video.video_calibration_driver_base.BaseVideoCalibrationDriver(minimum_points_per_frame:
```

```
Bases: object
```
Base class for video calibration drivers.

**calibrate**(*flags=0*)

Do the video calibration. Derived classes must implement this.

**get\_number\_of\_views**()

Returns the current number of stored views.

Returns number of views

#### **get\_params**()

Copies and returns the parameters.

- **get\_tracking\_data**() Copies and returns the tracking data.
- **get\_video\_data**() Copies and returns the video data.

```
is_calibration_target_tracked()
     Returns True if we have tracking data for the calibration target.
```
**is\_device\_tracked**()

Returns True if we have tracking data for the device.

**load\_data**(*dir\_name: str*, *file\_prefix: str*)

Loads the data from dir\_name, and populates this object.

**load\_params**(*dir\_name: str*, *file\_prefix: str*) Loads the calibration params from dir\_name, using file\_prefix.

#### **pop**()

Removes the last grabbed view of data.

#### **reinit**()

Resets this object, which means, removes stored calibration data and reset the calibration parameters to identity/zero.

**save\_data**(*dir\_name: str*, *file\_prefix: str*) Saves the data to the given dir\_name, with file\_prefix.

```
save_params(dir_name: str, file_prefix: str)
     Saves the calibration parameters to dir_name, with file_prefix.
```
Various functions to help with IO. Not intended for 3rd party clients.

sksurgerycalibration.video.video\_calibration\_io.**get\_annotated\_images\_file\_name**(*dir\_name:*

*str*, *file\_prefix: str*, *view\_number: int*)

*int*)

```
sksurgerycalibration.video.video_calibration_io.get_calib_prefix(file_prefix:
```
*str*)

```
sksurgerycalibration.video.video_calibration_io.get_calibration_tracking_file_name(dir_name:
                                                                                                 str,
                                                                                                 file_prefix:
                                                                                                 str,
                                                                                                 view_number:
                                                                                                 int)
sksurgerycalibration.video.video_calibration_io.get_device_tracking_file_name(dir_name:
                                                                                            str,
                                                                                           file_prefix:
                                                                                            str,
                                                                                            view_number:
                                                                                            int)
sksurgerycalibration.video.video_calibration_io.get_distortion_file_name(dir_name:
                                                                                      str,
                                                                                     file_prefix:
                                                                                      str)
sksurgerycalibration.video.video_calibration_io.get_enumerated_file_glob(dir_name:
                                                                                      str,
                                                                                     file_prefix:
                                                                                      str,
                                                                                      type_prefix:
                                                                                      str,
                                                                                      ex-
                                                                                      ten-
                                                                                      sion_wth_dot:
                                                                                      str)
sksurgerycalibration.video.video_calibration_io.get_enumerated_file_name(dir_name:
                                                                                      str,
                                                                                     file_prefix:
                                                                                      str,
                                                                                      type_prefix:
                                                                                      str,
                                                                                      view_number:
                                                                                      str,
                                                                                      ex-
                                                                                      ten-
                                                                                      sion_wth_dot:
                                                                                      str)
sksurgerycalibration.video.video_calibration_io.get_essential_matrix_file_name(dir_name:
                                                                                             str,
                                                                                            file_prefix:
                                                                                             str)
sksurgerycalibration.video.video_calibration_io.get_extrinsic_file_names(dir_name:
                                                                                      str,
                                                                                     file_prefix:
                                                                                      str)
sksurgerycalibration.video.video_calibration_io.get_extrinsics_file_name(dir_name:
                                                                                      str,
                                                                                     file_prefix:
                                                                                      str,
                                                                                      view_number:
                                                                                      int)
```

```
sksurgerycalibration.video.video_calibration_io.get_filenames_by_glob_expr(dir_name:
                                                                                       str,
                                                                                      file_prefix:
                                                                                      str,
                                                                                       type_prefix:
                                                                                      str,
                                                                                       ex-
                                                                                       ten-
                                                                                       sion_with_dot:
                                                                                       str)
sksurgerycalibration.video.video_calibration_io.get_fundamental_matrix_file_name(dir_name:
                                                                                              str,
                                                                                             file_prefix:
                                                                                             str)
sksurgerycalibration.video.video_calibration_io.get_handeye_file_name(dir_name:
                                                                                 str,
                                                                                file_prefix:
                                                                                 str)
sksurgerycalibration.video.video_calibration_io.get_ids_file_name(dir_name:
                                                                            str,
                                                                            file_prefix:
                                                                            str,
                                                                            view_number:
                                                                            int)
sksurgerycalibration.video.video_calibration_io.get_imagepoints_file_name(dir_name:
                                                                                      str,
                                                                                     file_prefix:
                                                                                     str,
                                                                                      view_number:
                                                                                      int)
sksurgerycalibration.video.video_calibration_io.get_images_file_name(dir_name:
                                                                                str,
                                                                               file_prefix:
                                                                                str,
                                                                                view_number:
                                                                                int)
sksurgerycalibration.video.video_calibration_io.get_intrinsics_file_name(dir_name:
                                                                                    str,
                                                                                    file_prefix:
                                                                                    str)
sksurgerycalibration.video.video_calibration_io.get_l2r_file_name(dir_name:
                                                                            str,
                                                                            file_prefix:
                                                                            str)
sksurgerycalibration.video.video_calibration_io.get_left_prefix(file_prefix:
                                                                          str)
sksurgerycalibration.video.video_calibration_io.get_objectpoints_file_name(dir_name:
                                                                                       str,
                                                                                      file_prefix:
                                                                                      str,
                                                                                       view_number:
                                                                                       int)
```
<span id="page-27-0"></span>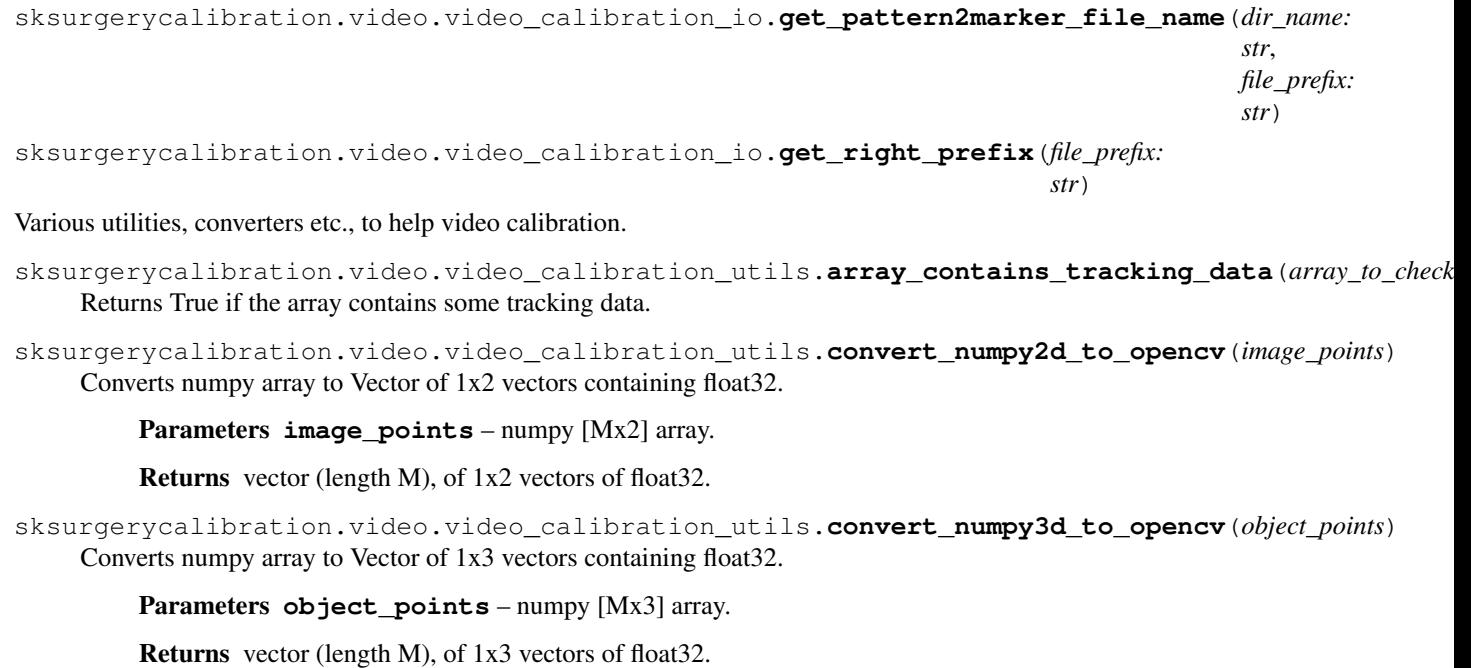

sksurgerycalibration.video.video\_calibration\_utils.**convert\_pd\_to\_opencv**(*ids*,

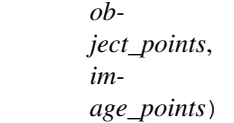

The PointDetectors from scikit-surgeryimage aren't quite compatible with OpenCV.

sksurgerycalibration.video.video\_calibration\_utils.detect\_points\_in\_canonical\_space(*point\_det* 

*minimum\_poi video\_data*, *images*, *camera\_matrix*, *distortion\_coefficients*, *reference\_ids*, *refer* $ence$ \_ima *refer* $ence\_ima$ 

Method that does the bulk of the heavy lifting in Datta 2009.

#### Parameters

- **point\_detector** –
- **minimum\_points\_per\_frame** –
- <span id="page-28-0"></span>• **video\_data** –
- **images** –
- **camera\_matrix** –
- **distortion\_coefficients** –
- **reference\_ids** –
- **reference\_image\_points** –
- **reference\_image\_size** –

#### Returns

sksurgerycalibration.video.video\_calibration\_utils.**detect\_points\_in\_stereo\_canonical\_space**(*left\_point\_detector*,

Method that does the bulk of the heavy lifting in Datta 2009.

The reason we need a combined stereo one, instead of calling the mono one twice, is because at any point, if either left or right channel fails feature detection, we need to drop that image from BOTH channels.

#### **Parameters**

- **left\_point\_detector** –
- **right\_point\_detector** –
- **minimum\_points\_per\_frame** –
- **left\_video\_data** –
- **left\_images** –
- **left\_camera\_matrix** –
- **left\_distortion\_coeffs** –
- **right\_video\_data** –
- **right\_images** –
- **right\_camera\_matrix** –
- <span id="page-29-0"></span>• **right\_distortion\_coeffs** –
- **reference\_ids** –
- **reference\_image\_points** –
- **reference\_image\_size** –

#### Returns

sksurgerycalibration.video.video\_calibration\_utils.**distort\_points**(*image\_points*,

*camera\_matrix*, *distortion\_coeffs*)

Distorts image points, reversing the effects of cv2.undistortPoints.

Slow, but should do for now, for offline calibration at least.

#### **Parameters**

- **image\_points** undistorted image points.
- **camera\_matrix** [3x3] camera matrix
- **distortion\_coeffs** [1x5] distortion coefficients

#### Returns distorted points

sksurgerycalibration.video.video\_calibration\_utils.**extrinsic\_matrix\_to\_vecs**(*transformation\_matrix*) Method to convert a [4x4] rigid body matrix to an rvec and tvec.

Parameters transformation\_matrix - [4x4] rigid body matrix.

:return [3x1] Rodrigues rotation vec, [3x1] translation vec

sksurgerycalibration.video.video\_calibration\_utils.**extrinsic\_vecs\_to\_matrix**(*rvec*,

Method to convert rvec and tvec to a 4x4 matrix.

#### **Parameters**

- **rvec** [3x1] ndarray, Rodrigues rotation params
- **rvec** [3x1] ndarray, translation params

#### Returns [3x3] ndarray, Rotation Matrix

sksurgerycalibration.video.video\_calibration\_utils.**filter\_common\_points\_all\_images**(*left\_ids*, *left\_object\_points*, *left\_image\_* 

*right\_ids*,  $right\_imag$ *minimum\_points*)

*tvec*)

Loops over each images's data, filtering per image. See: filter\_common\_points\_per\_image :return: Vectors of outputs from filter\_common\_points\_per\_image

<span id="page-30-0"></span>sksurgerycalibration.video.video\_calibration\_utils.**filter\_common\_points\_per\_image**(*left\_ids*,  $left\_object\_p$  $left\_image_$ *right\_ids*,  $right\_image$ *minimum\_points*) For stereo calibration, we need common points in left and right. Remember that a point detector, may provide different numbers of points for left and right, and they may not be sorted. Parameters

- **left\_ids** ndarray of integer point ids
- **left\_object\_points** Vector of Vector of 1x3 float 32
- **left\_image\_points** Vector of Vector of 1x2 float 32
- **right\_ids** ndarray of integer point ids
- **right\_image\_points** Vector of Vector of 1x2 float 32
- **minimum\_points** the number of minimum common points to accept

Returns common ids, object\_points, left\_image\_points, right\_image\_points

sksurgerycalibration.video.video\_calibration\_utils.map\_points\_from\_canonical\_to\_original(*in* 

*image\_index*,

> *video\_data*, *id object\_points*, *image\_points*, *ho-*

 $m$ *ra* $p$ *cam-*

> *era\_matrix*, *di*

*tortion\_coeffs*)

Utility method to map image points, detected in a canonical face on image, back to the original image space.

#### Parameters

- **images\_array** –
- **image\_index** –
- **video\_data** –
- **ids** –
- **object\_points** –
- **image\_points** –
- **homography** –
- <span id="page-31-0"></span>• **camera\_matrix** –
- **distortion\_coeffs** –

#### Returns

```
sksurgerycalibration.video.video_calibration_utils.match_points_by_id(ids_1,
```
*points\_1*, *ids\_2*, *points\_2*)

Returns an ndarray of matched points, matching by their identifier.

#### **Parameters**

- **ids\_1** ndarray [Mx1] list of ids for points\_1
- **points\_1** ndarray [Mx2 or 3] of 2D or 3D points
- **ids\_2** ndarray [Nx1] list of ids for points\_2
- **points\_2** ndarray [Nx2 or 3] of 2D or 3D points

Returns ndarray. Number of rows is the number of common points by ids.

Video Calibration functions, that wrap OpenCV functions mainly.

sksurgerycalibration.video.video\_calibration\_wrapper.**mono\_handeye\_calibration**(*object\_points:*

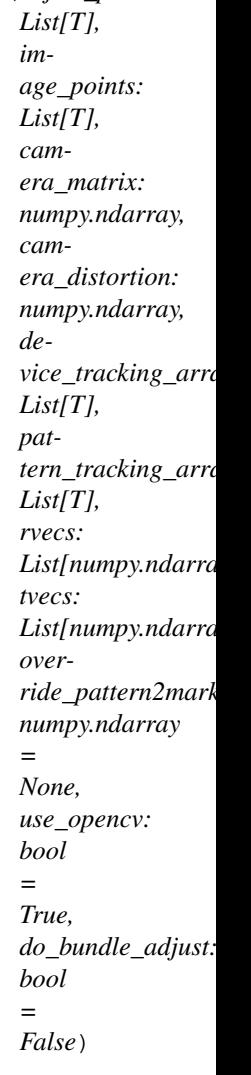

<span id="page-32-0"></span>Wrapper around handeye calibration functions and reprojection / reconstruction error metrics.

#### Parameters

- **object\_points** (*List*) Vector of Vectors of 1x3 object points, float32
- **image\_points** (List) Vector of Vectors of 1x2 object points, float32
- **ids** (List) Vector of ndarrays containing integer point ids.
- **camera matrix** (np. ndarray) Camera intrinsic matrix
- **camera\_distortion** (np.ndarray) Camera distortion coefficients
- **device\_tracking\_array** (List) Tracking data for camera (hand)
- **pattern\_tracking\_array** (List) Tracking data for calibration target
- **rvecs** (List [np.ndarray]) Vector of 3x1 ndarray, Rodrigues rotations for each camera
- **tvecs** (List [np.ndarray]) Vector of [3x1] ndarray, translations for each camera
- **override\_pattern2marker** If provided a 4x4 pattern2marker that

is taken as constant. :param use opency: If True we use OpenCV based methods, if false, Guofang Xiao's method. :param do\_bundle\_adjust: If True we do an additional bundle adjustment at the end. Needs pattern tracking too. :return: Reprojection error, handeye matrix, patter to marker matrix :rtype: float, float, np.ndarray, np.ndarray

sksurgerycalibration.video.video\_calibration\_wrapper.**mono\_video\_calibration**(*object\_points*,

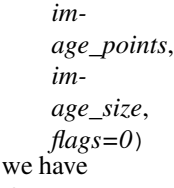

Calibrates a video camera using Zhang's 2000 method, as implemented in OpenCV. We wrap it here, so a place to add extra validation code, and a space for documentation. The aim is to check everything before we pass it to OpenCV, and raise Exceptions consistently for any error we can detect before we pass it to OpenCV, as OpenCV just dies without throwing exceptions.

- $N =$  number of images
- $M =$  number of points for that image
- rvecs = list of 1x3 Rodrigues rotation parameters
- tvecs = list of  $3x1$  translation vectors
- camera\_matrix =  $[3x3]$  ndarray containing fx, fy, cx, cy
- $\bullet$  dist\_coeffs = [1x5] ndarray, containing distortion coefficients

#### Parameters

- **object\_points** Vector (N) of Vector (M) of 1x3 points of type float
- **image\_points** Vector (N) of Vector (M) of 1x2 points of type float
- $image_size (x, y)$  tuple, size in pixels, e.g.  $(1920, 1080)$
- **flags** OpenCV flags to pass to calibrateCamera().

Returns RMS projection error, camera matrix, dist coeffs, rvecs, tvecs

<span id="page-33-0"></span>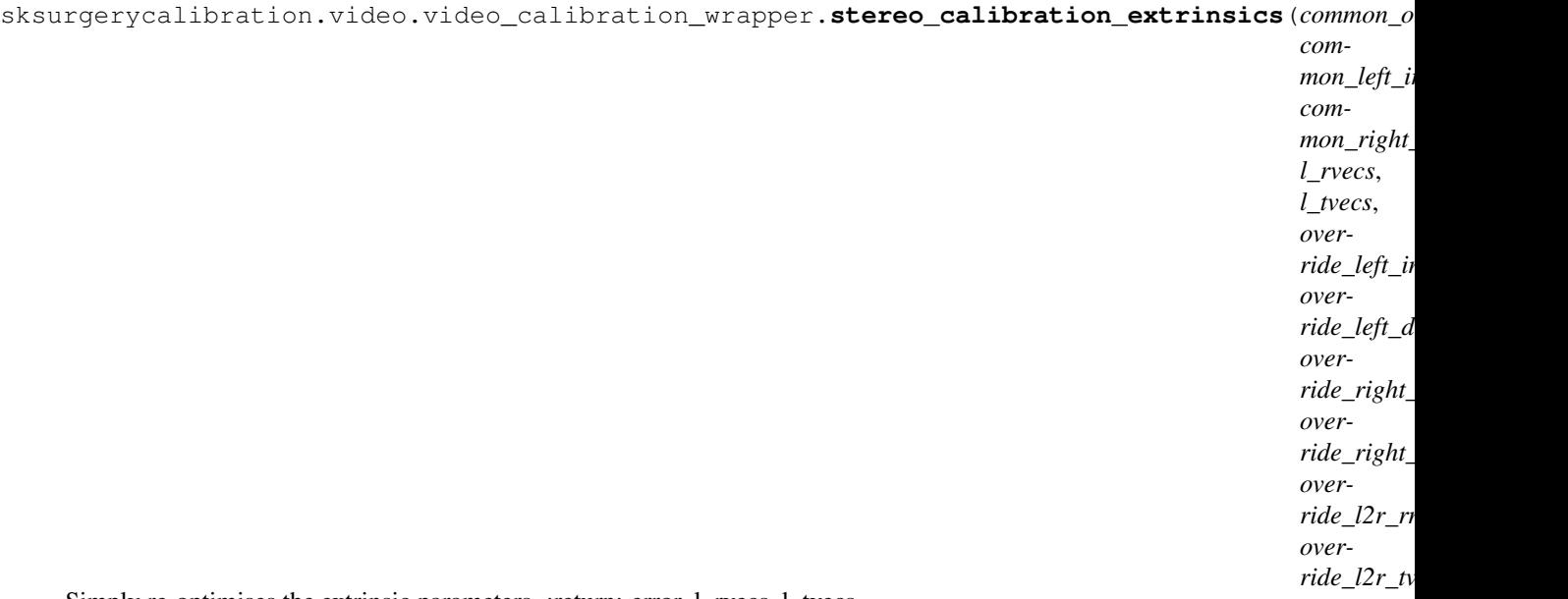

Simply re-optimises the extrinsic parameters. :return: error, l\_rvecs, l\_tvecs

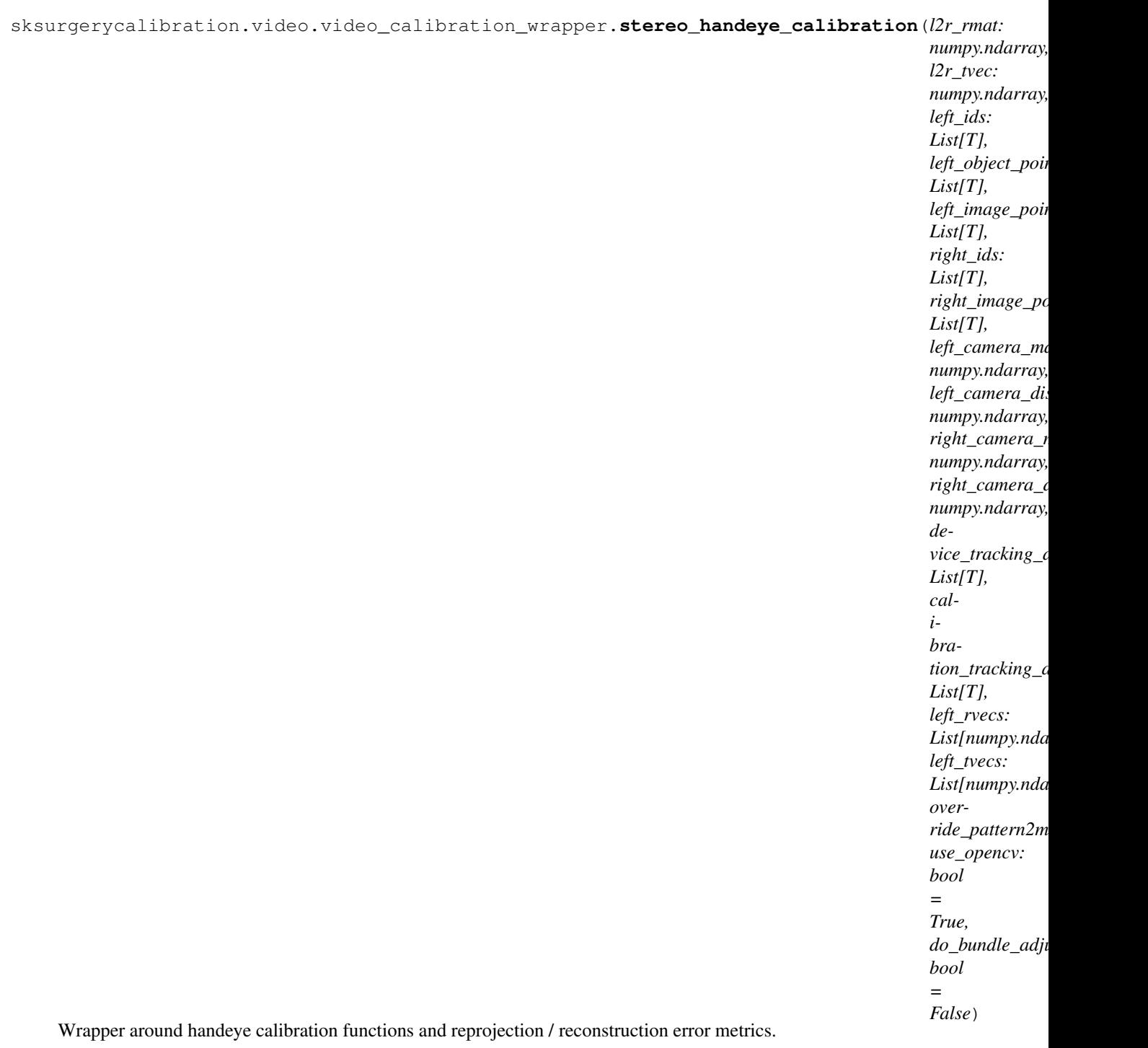

#### Parameters

- **l2r\_rmat** (np.ndarray) [3x3] ndarray, rotation for l2r transform
- **l2r\_tvec** (np.ndarray) [3x1] ndarray, translation for l2r transform
- **left\_ids** (List) Vector of ndarrays containing integer point ids.
- **left\_object\_points** (List) Vector of Vector of 1x3 of type float32
- **left\_image\_points** (*List*) Vector of Vector of 1x2 of type float32
- <span id="page-35-0"></span>• **right** ids  $(List)$  – Vector of ndarrays containing integer point ids.
- **right** image points  $(List)$  Vector of Vector of 1x3 of type float32
- **left\_camera\_matrix** (np.ndarray) Camera intrinsic matrix
- **left\_camera\_distortion** (np.ndarray) Camera distortion coefficients
- **right** camera matrix  $(np.ndarray)$  Camera intrinsic matrix
- **right\_camera\_distortion** (np.ndarray) Camera distortion coefficients
- **device\_tracking\_array** (List) Tracking data for camera (hand)
- **calibration\_tracking\_array** (List) Tracking data for calibration target
- **left\_rvecs** Vector of 3x1 ndarray, Rodrigues rotations for each

camera :type left\_rvecs: List[np.ndarray] :param left\_tvecs: Vector of [3x1] ndarray, translations for each camera :type left\_tvecs: List[np.ndarray] :param right\_rvecs: Vector of 3x1 ndarray, Rodrigues rotations for each camera :type right\_rvecs: List[np.ndarray] :param right\_tvecs: Vector of [3x1] ndarray, translations for each camera :type right\_tvecs: List[np.ndarray] :param override\_pattern2marker: If provided a 4x4 pattern2marker that is taken as constant. :param use\_opencv: If True we use OpenCV based methods, if false, Guofang Xiao's method. :param do\_bundle\_adjust: If True we do an additional bundle adjustment at the end. :return: Reprojection error, reconstruction error, left handeye matrix, left pattern to marker matrix, right handeye, right pattern to marker :rtype: float, float, np.ndarray, np.ndarray, np.ndarray, np.ndarray

sksurgerycalibration.video.video\_calibration\_wrapper.**stereo\_video\_calibration**(*left\_ids*,

*left\_object\_points*, *left\_image\_points*, *right\_ids*, *right\_object\_points*, *right\_image\_points*, *image\_size*, *flags=1*, *over* $ride$ <sup>\_</sup>left\_intrinsic. *over* $ride$  *left* distortio. *over* $ride$  right intrinsic *over* $ride\_right\_distorti$ *override\_l2r\_rmat=None*, *override\_l2r\_tvec=None*)

Default stereo calibration, using OpenCV methods.

We wrap it here, so we have a place to add extra validation code, and a space for documentation. The aim is to check everything before we pass it to OpenCV, and raise Exceptions consistently for any error we can detect before we pass it to OpenCV.

#### Parameters

- **left** ids Vector of ndarrays containing integer point ids.
- **left\_object\_points** Vector of Vectors of 1x3 object points, float32
- **left\_image\_points** Vector of Vectors of 1x2 object points, float32
- **right** ids Vector of ndarrays containing integer point ids.
- **right\_object\_points** Vector of Vectors of 1x3 object points, float32
- **right\_image\_points** Vector of Vectors of 1x2 object points, float32
- $image_size (x, y)$  tuple, size in pixels, e.g.  $(1920, 1080)$
- **flags** OpenCV flags to pass to calibrateCamera().

Returns

### <span id="page-36-0"></span>**1.4 Camera Calibration**

scikit-surgerycalibration provides a range of functions/classes mono, stereo and hand-eye calibration.

The Jupyter notebook for this page can be found in the docs/tutorials folder of the [code repository.](https://github.com/SciKit-Surgery/scikit-surgerycalibration)

• Setting up paths and virtual environment

```
cd $HOME/repositories/Scikit-Surgery/scikit-surgerycalibration
export PYTHONPATH=$HOME/repositories/Scikit-Surgery/scikit-surgerycalibration
conda activate scikit-surgerycalibrationVE
```
#### **1.4.1 Required modules**

This tutorial requires numpy, opencv-contib-python, scikit-surgeryimage, scikit-surgerycalibration, and matplotlib (for inline image plotting).

```
[1]: import cv2
    import numpy as np
    import matplotlib.pyplot as plt
    import sksurgeryimage.calibration.chessboard_point_detector as cpd
    import sksurgerycalibration.video.video_calibration_driver_mono as mc
```
#### **1.4.2 Chessboard Calibration**

The calibrator can be used with any of the point detectors available in [scikit-surgeryimage.](https://github.com/SciKit-Surgery/scikit-surgeryimage)

In this example, we will use the chessboard detector, see the [Point Detectors Tutorial](https://scikit-surgeryimage.readthedocs.io/en/latest/tutorials/point_detectors.html) for some examples of other options.

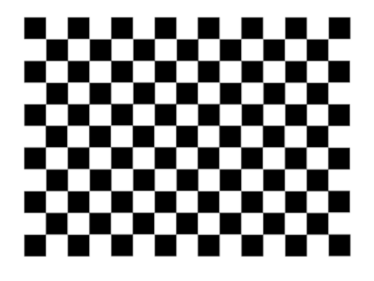

We will use [this](https://github.com/SciKit-Surgery/scikit-surgerybard/blob/master/data/calibrationGrids/calibrationgrid-6mm.pdf) 14x10 chessboard pattern for calibration.

You can either print it out, or display it on a mobile phone. If printed, the square size is 6mm, you will have to measure/estimate the size if displayed on a phone screen.

#### **Initial setup**

```
[2]: chessboard_corners = (14, 10)min\_points\_to\_detect = chessboard\_corners[0] * chessboard\_corners[1]square_size_mm = 6 # Change as appropriate if displayed on phone
    video_source = cv2.VideoCapture(0)
    detector = cpd.ChessboardPointDetector(chessboard_corners, square_size_mm)
    calibrator = mc.MonoVideoCalibrationDriver(detector, min_points_to_detect)
```
#### **Capture some frames**

If you hold the chessboard in view of your camera, and run the below cell repeatedly, it will grab some frames. At least 2 frames are needed for a calibration, but in general the more frames, the better the calibration.

```
[5]: # Read a frame and detect points
    _, frame = video_source.read()
    number_of_points = calibrator.grab_data(frame)
     # Draw chessboard points on frame
    if number_of_points > 0:
        img_pts = calibrator.video_data.image_points_arrays[-1]
        ###print(img_pts.shape)##(140, 1, 2)
        frame = cv2.drawChessboardCorners(frame,
                                           chessboard_corners,
                                           img_pts,
                                           number_of_points)
    plt.imshow(frame)
    plt.show()
    # Print some details
    number_of_views = calibrator.get_number_of_views()
    print(f"Detected {number_of_points} corners")
    print(f"{number_of_views} frames captured")
```
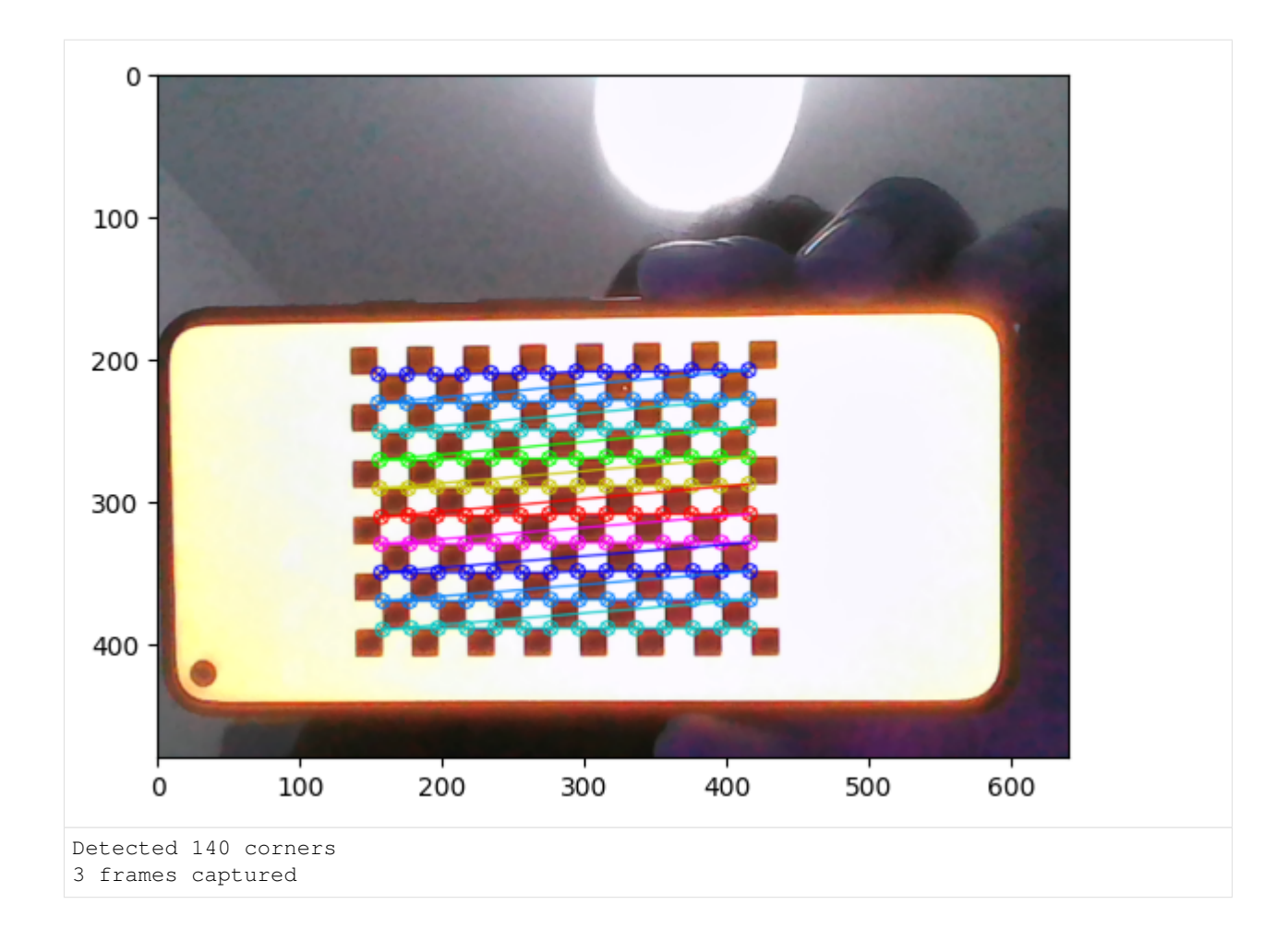

#### **Perform calibration**

```
[6]: if number of views > 1:
       proj_err, params = calibrator.calibrate()
       #proj_err, recon_err, params = calibrator.calibrate()
       print(f'Reprojection (2D) error is: \n {proj_err}')
       #print(f'Reprojection (3D) error is: \n {recon_err}')
       print(f'Intrinsics are: \n {params.camera_matrix}')
       print(f'Distortion matrix is: \n {params.dist_coeffs}')
    Reprojection (2D) error is:
    0.19281401614557028
    Intrinsics are:
      [[809.69585633 0. 432.93998965]
     [ 0. 802.69795671 291.847329 ]
    [ 0. 0. 1. ]Distortion matrix is:
     [[-0.06609416 -0.10402796 0.00859668 0.00367779 2.34223261]]
```
[7]: video\_source.release()

#### **1.4.3 Dot Calibration**

We will use [this](https://scikit-surgeryimage.readthedocs.io/en/latest/_images/dot_pattern.png) dot pattern.

Due to the relatively small size of the dots, performance when displayed on a phone screen may vary.

```
[8]: import cv2
    import numpy as np
    import matplotlib.pyplot as plt
    import sksurgeryimage.calibration.dotty_grid_point_detector as dpd
    import sksurgerycalibration.video.video_calibration_driver_mono as mc
```
#### **Initial setup for dot detector**

```
[9]: number_of_dots = [18, 25]pixels_per_mm = 80
    dot_separation = 5
    # Don't need to capture all dots for calibration to work
    min_points_to_detect = (number_of_dots[0] / number_of_dots[1]) / 2
    model_points = dpd.get_model_points(number_of_dots,
                                               pixels_per_mm,
                                                dot_separation)
     # Location of the large dots in the pattern
    fiducial_indexes = [132, 142, 307, 317]
     # Image size
    reference_image_size = [1900, 2600]
     # data in scikit-surgerycalibration/tests/data/dot_calib
    left_intrinsic_matrix = np.loadtxt("../../tests/data/dot_calib/calib.left.intrinsics.
     \leftrightarrowtxt")
    left_distortion_matrix = np.loadtxt("../../tests/data/dot_calib/calib.left.distortion.
     \leftrightarrowtxt")
    video\_source = cv2.VideoCapture(0)detector = \sqrt{}dpd.DottyGridPointDetector(
             model_points,
            fiducial_indexes,
            left_intrinsic_matrix,
            left distortion matrix,
             reference_image_size=(reference_image_size[1],
                                      reference_image_size[0])
```
(continues on next page)

(continued from previous page)

```
)
calibrator = mc.MonoVideoCalibrationDriver(detector, min_points_to_detect)
```
#### **Capture some frames**

If you hold the chessboard in view of your camera, and run the below cell repeatedly, it will grab some frames. At least 2 frames are needed for a calibration, but in general the more frames, the better the calibration.

```
[12]:
     # Read a frame and detect points
     _, frame = video_source.read()
     number_of_points = calibrator.grab_data(frame)
     if number_of_points > 0:
         img_pts = calibrator.video_data.image_points_arrays[-1]
          ###print(img_pts.shape)##(448, 1, 2)
          # Draw detected points on frame
         for point in img_pts:
              frame = cv2.circle(frame, ( int(point[0,0]), int(point[0,1])), 5, (255, 0,0),
      \leftrightarrow -1)plt.imshow(frame)
     plt.show()
     # Print some details
     number_of_views = calibrator.get_number_of_views()
     print(f"Detected {number_of_points} points")
     print(f"{number_of_views} frames captured")
```
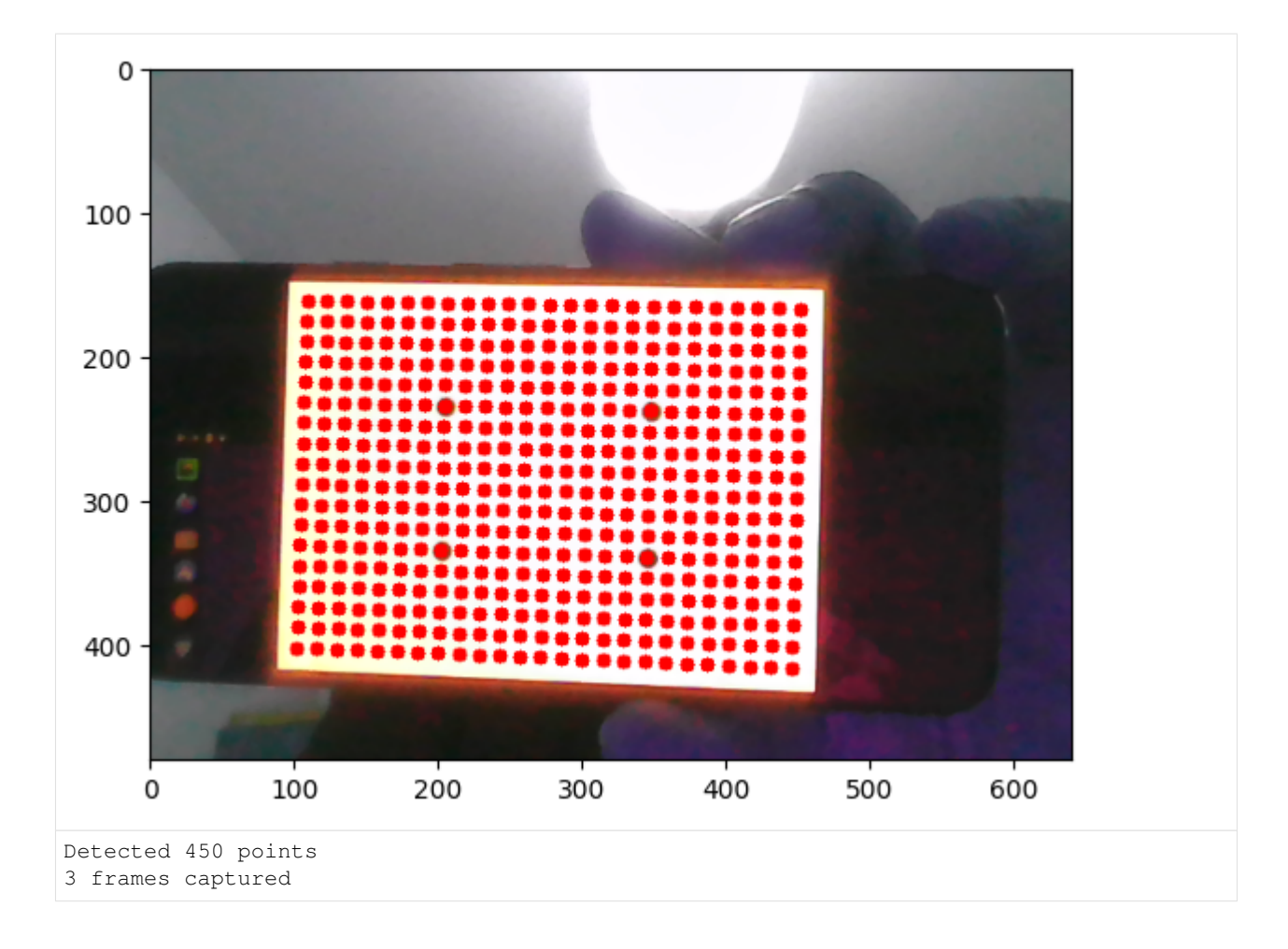

#### **Release video\_source**

[13]: video\_source.release()

#### **Perform Calibration**

```
[14]: if number_of_views > 1:
        proj_err, params = calibrator.calibrate()
         #proj_err, recon_err, params = calibrator.calibrate()
        print(f'Reprojection (2D) error is: \n {proj_err}')
         #print(f'Reprojection (3D) error is: \n {recon_err}')
         print(f'Intrinsics are: \n {params.camera_matrix}')
         print(f'Distortion matrix is: \n {params.dist_coeffs}')
     Reprojection (2D) error is:
      0.08160305101574904
     Intrinsics are:
       [[546.86680246 0. 342.68154282]
      [ 0. 545.55158144 232.75969187]<br>[ 0. 0. 1. 1][ 0. 1. 1]Distortion matrix is:
      [[-0.05469762 0.2762558 0.00113643 0.00038568 -0.35911484]]
```
### **1.4.4 Stereo Calibration**

Stereo calibration works in the same way as mono calibration, except with two detectors and two images:

```
import sksurgerycalibration.video.video_calibration_driver_stereo as sc
# Define detectors
calibrator = sc.StereoVideoCalibrationDriver(left_detector,
                                           right_detector,
                                           min_points)
# Acquire images
number_of_points = calibrator.grab(left_image, right_image)
```
[ ]:

### Index

*tion.video.video\_calibration\_hand\_eye*),

(*in module sksurgerycalibration.video.video\_calibration\_hand\_eye*),

*ibration.video.video\_calibration\_metrics*), [10](#page-13-0)

(*in module sksurgerycalibration.video.video\_calibration\_metrics*), [10](#page-13-0) compute\_mono\_3d\_err() (*in module sksurgerycalibration.video.video\_calibration\_metrics*), [11](#page-14-0)

(*in module sksurgerycalibra-*

calibrate\_pattern\_to\_tracking\_marker()

compute\_mono\_2d\_err() (*in module sksurgerycal-*

compute\_mono\_2d\_err\_handeye()

compute\_mono\_3d\_err\_handeye()

[19](#page-22-0)

[19](#page-22-0)

### <span id="page-44-0"></span>A

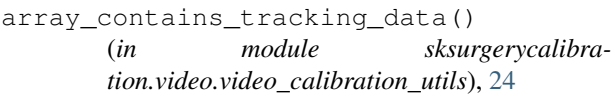

### B

BaseCalibrationParams (*class in sksurgerycalibration.video.video\_calibration\_params*), [16](#page-19-0) BaseVideoCalibrationData (*class in sksurgerycalibration.video.video\_calibration\_data*), [8](#page-11-0) BaseVideoCalibrationDriver (*class in sksurgerycalibration.video.video\_calibration\_driver\_base*), [20](#page-23-0)

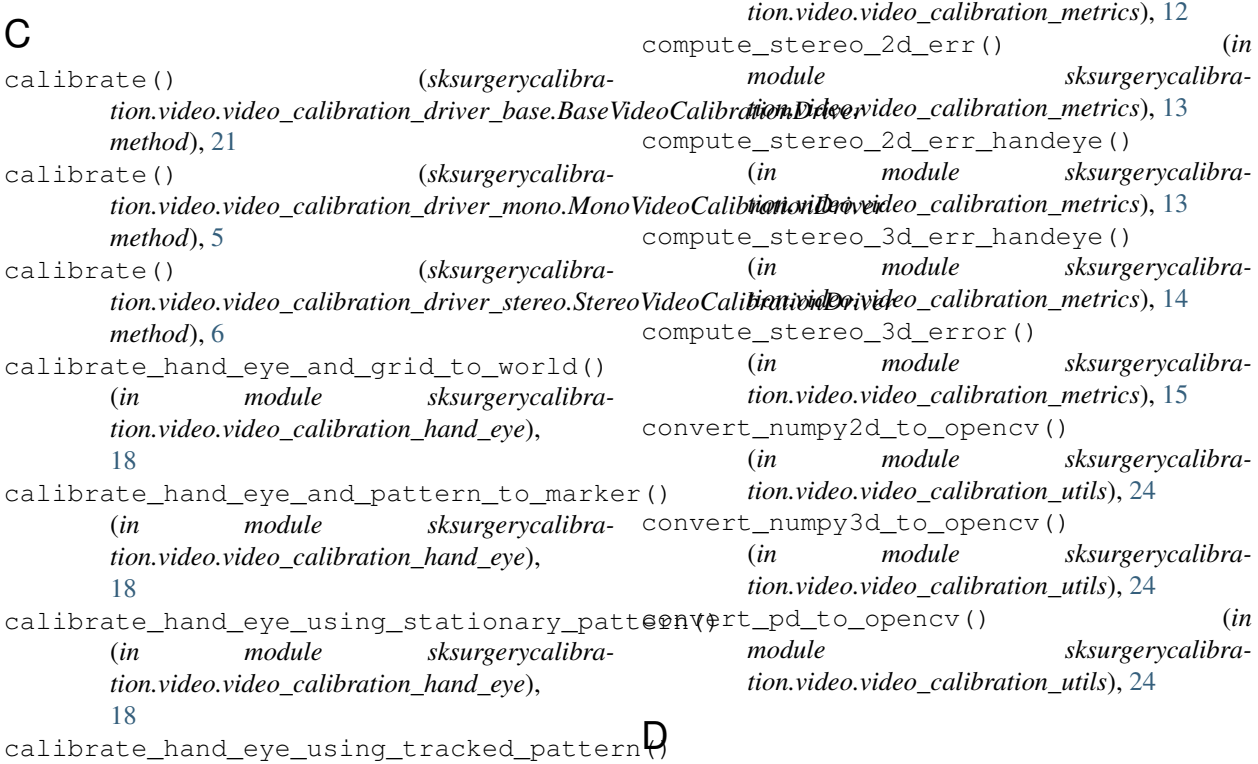

(*in module sksurgerycalibra-*detect\_points\_in\_canonical\_space()

(*in module sksurgerycalibra-*get\_extrinsics\_file\_name() *tion.video.video\_calibration\_utils*), [24](#page-27-0) detect points in stereo canonical space() (*in module sksurgerycalibra-*get\_filenames\_by\_glob\_expr() *tion.video.video\_calibration\_utils*), [25](#page-28-0) distort\_points() (*in module sksurgerycalibration.video.video\_calibration\_utils*), [26](#page-29-0)

### E

extrinsic\_matrix\_to\_vecs() (*in module sksurgerycalibration.video.video\_calibration\_utils*), [26](#page-29-0) extrinsic\_vecs\_to\_matrix() (*in module sksurgerycalibration.video.video\_calibration\_utils*), [26](#page-29-0)

### F

filter\_common\_points\_all\_images() (*in module sksurgerycalibration.video.video\_calibration\_utils*), [26](#page-29-0) filter\_common\_points\_per\_image() (*in module sksurgerycalibration.video.video\_calibration\_utils*), [26](#page-29-0) fit\_sphere\_least\_squares() (*in module sksurgerycalibration.algorithms.sphere\_fitting*), [5](#page-8-1)

## G

get\_annotated\_images\_file\_name() (*in module sksurgerycalibration.video.video\_calibration\_io*), [21](#page-24-0) get\_calib\_prefix() (*in module sksurgerycalibration.video.video\_calibration\_io*), [21](#page-24-0) get\_calibration\_tracking\_file\_name() (*in module sksurgerycalibration.video.video\_calibration\_io*), [21](#page-24-0) get\_device\_tracking\_file\_name() (*in module sksurgerycalibration.video.video\_calibration\_io*), [22](#page-25-0) get\_distortion\_file\_name() (*in module sksurgerycalibration.video.video\_calibration\_io*), [22](#page-25-0) get\_enumerated\_file\_glob() (*in module sksurgerycalibration.video.video\_calibration\_io*), [22](#page-25-0) get\_enumerated\_file\_name() (*in module sksurgerycalibration.video.video\_calibration\_io*), [22](#page-25-0) get essential matrix file name() (*in module sksurgerycalibration.video.video\_calibration\_io*), [22](#page-25-0) get\_extrinsic\_file\_names() (*in module sksurgerycalibration.video.video\_calibration\_io*), [22](#page-25-0)

(*in module sksurgerycalibration.video.video\_calibration\_io*), [22](#page-25-0) (*in module sksurgerycalibration.video.video\_calibration\_io*), [22](#page-25-0) get\_fundamental\_matrix\_file\_name() (*in module sksurgerycalibration.video.video\_calibration\_io*), [23](#page-26-0) get\_handeye\_file\_name() (*in module sksurgerycalibration.video.video\_calibration\_io*), [23](#page-26-0) get\_ids\_file\_name() (*in module sksurgerycalibration.video.video\_calibration\_io*), [23](#page-26-0) get\_imagepoints\_file\_name() (*in module sksurgerycalibration.video.video\_calibration\_io*), [23](#page-26-0) get\_images\_file\_name() (*in module sksurgerycalibration.video.video\_calibration\_io*), [23](#page-26-0) get\_intrinsics\_file\_name() (*in module sksurgerycalibration.video.video\_calibration\_io*), [23](#page-26-0) get\_l2r\_as\_4x4() (*sksurgerycalibration.video.video\_calibration\_params.StereoCalibrationParams method*), [17](#page-20-0) get\_l2r\_file\_name() (*in module sksurgerycalibration.video.video\_calibration\_io*), [23](#page-26-0) get\_left\_prefix() (*in module sksurgerycalibration.video.video\_calibration\_io*), [23](#page-26-0) get\_number\_of\_views() (*sksurgerycalibration.video.video\_calibration\_data.BaseVideoCalibrationData method*), [8](#page-11-0) get\_number\_of\_views() (*sksurgerycalibration.video.video\_calibration\_data.MonoVideoData method*), [8](#page-11-0) get\_number\_of\_views() (*sksurgerycalibration.video.video\_calibration\_data.StereoVideoData method*), [9](#page-12-0) get\_number\_of\_views() (*sksurgerycalibration.video.video\_calibration\_data.TrackingData method*), [9](#page-12-0) get\_number\_of\_views() (*sksurgerycalibra*tion.video.video\_calibration\_driver\_base.BaseVideoCalibrationL *method*), [21](#page-24-0) get\_objectpoints\_file\_name() (*in module sksurgerycalibration.video.video\_calibration\_io*), [23](#page-26-0) get\_params() (*sksurgerycalibra*tion.video.video\_calibration\_driver\_base.BaseVideoCalibrationL *method*), [21](#page-24-0) get\_pattern2marker\_file\_name() (*in module sksurgerycalibration.video.video\_calibration\_io*), [23](#page-26-0)

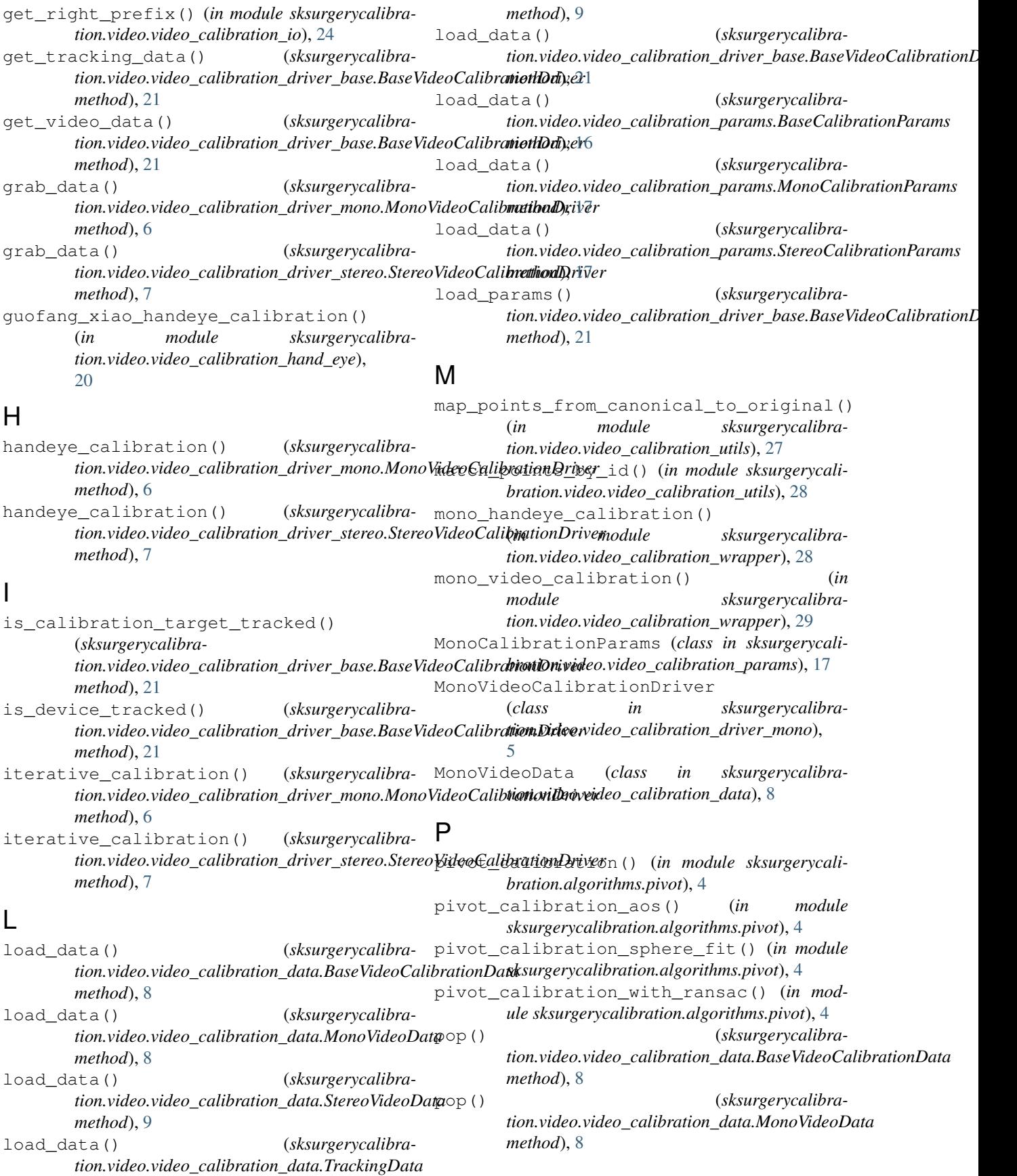

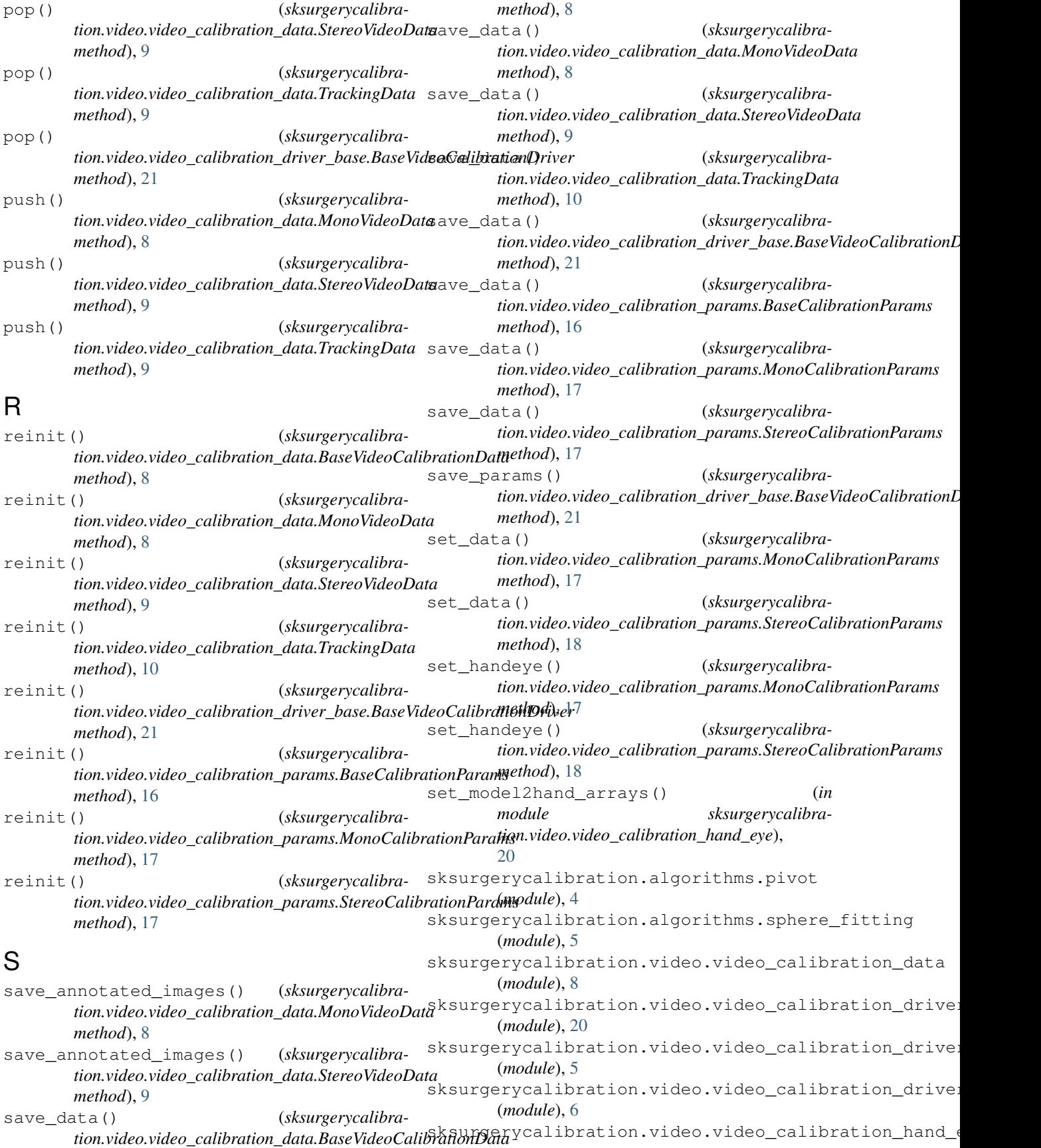

(*module*), [18](#page-21-0) sksurgerycalibration.video.video\_calibration\_io (*module*), [21](#page-24-0) sksurgerycalibration.video.video\_calibration\_metrics (*module*), [10](#page-13-0) sksurgerycalibration.video.video\_calibration\_params (*module*), [16](#page-19-0) sksurgerycalibration.video.video\_calibration\_utils (*module*), [24](#page-27-0) sksurgerycalibration.video.video\_calibration\_wrapper (*module*), [28](#page-31-0) stereo\_calibration\_extrinsics() (*in module sksurgerycalibration.video.video\_calibration\_wrapper*), [29](#page-32-0) stereo\_handeye\_calibration() (*in module sksurgerycalibration.video.video\_calibration\_wrapper*), [30](#page-33-0) stereo video calibration() (*in module sksurgerycalibration.video.video\_calibration\_wrapper*), [32](#page-35-0) StereoCalibrationParams (*class in sksurgerycalibration.video.video\_calibration\_params*), [17](#page-20-0) StereoVideoCalibrationDriver (*class in sksurgerycalibration.video.video\_calibration\_driver\_stereo*), [6](#page-9-0) StereoVideoData (*class in sksurgerycalibration.video.video\_calibration\_data*), [9](#page-12-0) T

TrackingData (*class in sksurgerycalibration.video.video\_calibration\_data*), [9](#page-12-0)